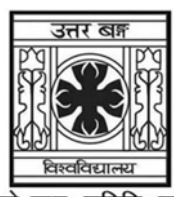

'समानो मन्त्रः समितिः समानी' **UNIVERSITY OF NORTH BENGAL**  B.A. Honours 3rd Semester Examination, 2021

## **SEC1-P1-BENGALI**

Time Allotted: 2 Hours Full Marks: 60

*The figures in the margin indicate full marks.*

- ১। িনmিলিখত য-কােনা *চারিট* pেűর উtর দাওঃ ৩×৪ = ১২
	- (ক) ODBL-এর পুরো নাম কী ? এটির লেখক কে ? গ্রন্থটি কবে প্রকাশিত হয় ?
	- (খ) উইলিয়াম কেরি রচিত বাংলা ব্যাকরণ গ্রন্থটির নাম কী ? এটি কত সালে প্রকাশিত হয় ? তিনি আর কোন ভারতীয় ভাষায় ব্যাকরণ রচনা করেন ?
	- (গ) শব্দ ও পদের পার্থক্য উদাহরণসহ বুঝিয়ে দাও।
	- (ঘ) সংস্কত বচন ও বাংলা বচনের পার্থক্য কোথায় ?
	- (ঙ) সাধুভাষায় রচিত রবীন্দ্রনাথের তিনটি উপন্যাসের নাম লেখাে।
	- (চ) বাংলায় লিঙ্গের বহুবিধ বিবরণ উদাহরণসহ লেখাে।
- ২। িনmিলিখত য-কােনা *চারিট* pেűর উtর দাওঃ ৬×৪ = ২৪
	- (ক) বাংলা ব্যাকরণ চর্চার ইতিহাসে হ্যালহেডের অবদান সংক্ষেপে লেখাে।
	- (খ) সাধু ও চলিত ভাষার তুলনামূলক আলোচনা করো।
	- (গ) উপসর্গ ও অনুসর্গ কাকে বলে ? উদাহরণসহযোগে এদের মধ্যে পার্থক্য লেখাে।
	- (ঘ) ধাতু কাকে বলে ? ইহা কত প্রকার ও কি কি ? প্রত্যেক প্রকারের উদাহরণ দাও।
	- (ঙ) পুরুষভেদে বিভিন্ন কালে বাংলা ক্রিয়ারূপ কীভাবে বদলে যায় লেখাে।
	- (**চ)** ব্যুৎপত্তি নির্ণয় করোঃ

বর্তমান, করণীয়, বিদ্বান, যশস্বী, ইন্দ্রজিৎ, ঐতিহাসিক।

- ৩। িনmিলিখত য-কােনা *dিট* pেűর উtর দাওঃ ১২×২ = ২৪
	- (ক) বাংলা ব্যাকরণ চর্চায় বিদ্যাসাগর অথবা সুনীতিকুমার চট্টোপাধ্যায়ের অবদান আলােচনা করাে।
	- (খ) ক্রিয়ার কাল বলতে কী বোঝায় ? কোন কোন কালকে মৌলিক কাল এবং কোন কোন কালকে যৌগিক কাল বলা হয় ? এrপ নামকরেণর কারণ কী ?
	- (গ) ধাতৃ বিভক্তি ও ধাত্ববয়ব প্রত্যয়ের সংজ্ঞা নির্দেশ করে উভয়ের মধ্যে তুলনামূলক আলোচনা করো।
	- (ঘ) বিশেষণ কাকে বলে ? উদাহরণসহ বিশেষণের প্রকারভেদ আলােচনা করাে।

**——×——** 

### **UG/CBCS/B.A./Programme/3rd Sem./Bengali/BENPSEC1/2021**

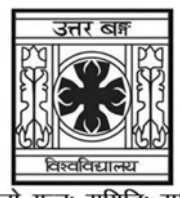

# **UNIVERSITY OF NORTH BENGAL**

B.A. Programme 3rd Semester Examination, 2021

## **SEC1-P1-BENGALI**

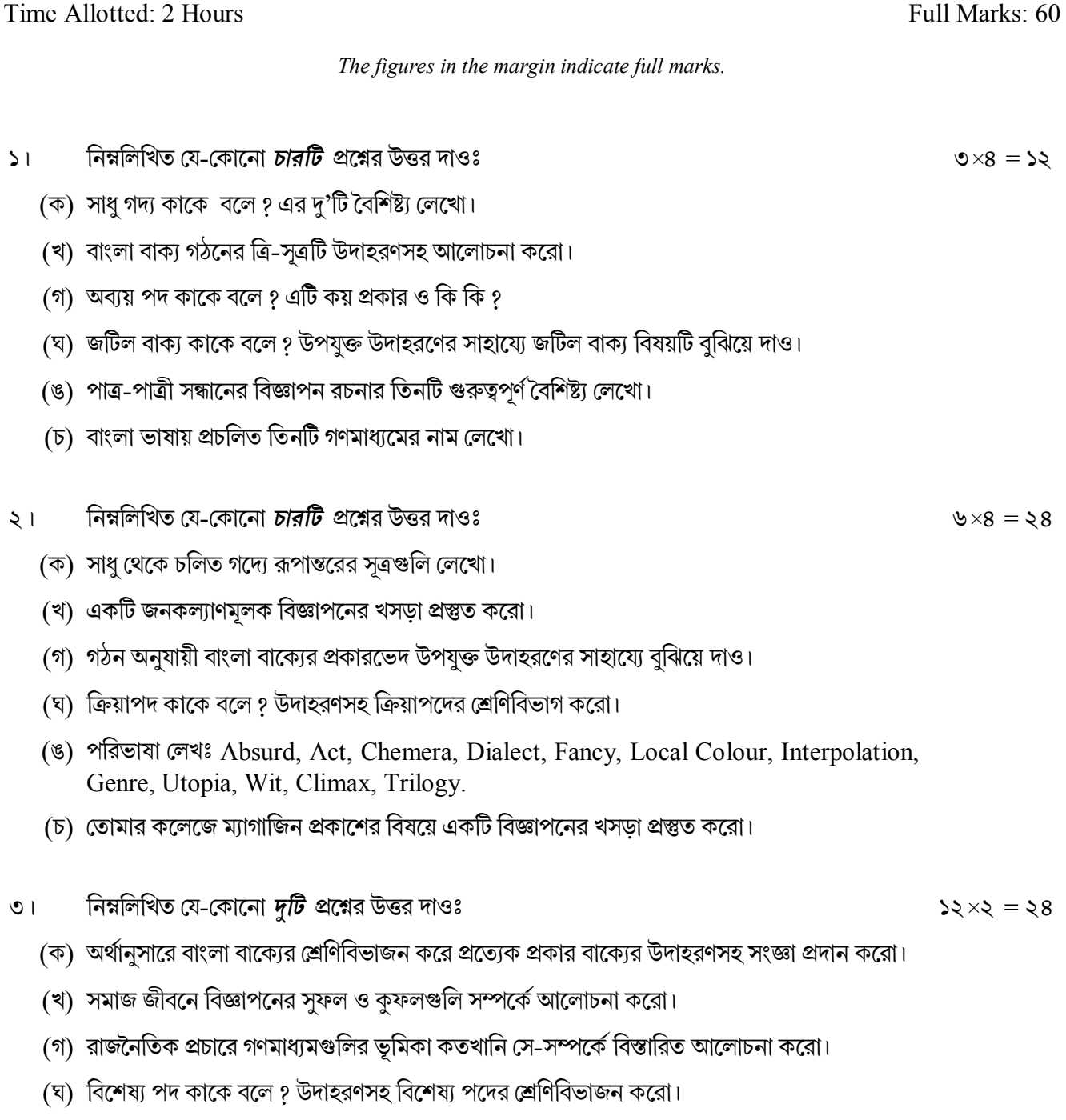

 $3016$  1

**——×——**

### UG/CBCS/B.A./Hons./Programme/3rd Sem./Education/EDUSEC1/EDUPSEC1/2021

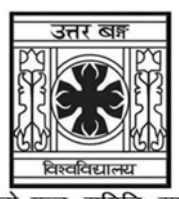

#### 'समानो मन्त्रः समितिः समानी' **IINIVERSITY OF NORTH BENGAL** B.A. Honours/Programme 3rd Semester Examination, 2021

### **SEC1-P1-EDUCATION**

Time Allotted: 2 Hours

Full Marks: 40

 $1\times 5=5$ 

The figures in the margin indicate full marks. Candidates should answer in their own words and adhere to the word limit as practicable.

### The question paper contains SEC-1A and SEC-1B. Candidates are required to answer any one from two sections and they should mention it clearly on the Answer Book.

### $SEC-1A$

### **STATISTICAL ANALYSIS / EDUCATIONAL STATISTICS**

### $GROUP-A$  / বিভাগ-ক / खण्ड-ক

### Answer any *five* questions from the following

### নিম্নলিখিত যে-কোন *পাঁচটি প্ৰশ্লে*র উত্তর দাও

कने पाँच प्रश्नहरू को उत्तर लेख

- $\mathbf{1}$ What is mode? মোড কি ? "मोड" भनेके के हो ?
- What is Percentile Score?  $2^{\circ}$

শতাংশ স্কোর কি ? प्रतिशतक स्कोर के हो ?

- What is AD?  $\overline{3}$ .  $AD \hat{B}$ ?  $AD$  भनेको के हो ?
- What do you mean by coefficient of correlation?  $\overline{4}$ . সহগতির সহগাঙ্ক বলতে কি বোঝ ? गुणांक को सहसंबंध भन्नाले के बुझिन्छ ?
- $5<sub>1</sub>$ Name the different types of Measures of dispersion. বিষমতার পরিমাপের প্রকারভেদগুলি উল্লেখ কর। फैलावको उपायहरू को विभिन्न नाम लेख।

#### UG/CBCS/B.A./Hons./Programme/3rd Sem./Education/EDUSEC1/EDUPSEC1/2021

- What is Quartile Deviation? 6. চতুৰ্থাংশ বিচ্যুতি কি ? क्वारटाईल डिभिएशन भनेको के हो ?
- $7.$ What is Parametric Test? Parametric Test कि? मापदण्ड परीक्षण भनेको के हो ?
- What is a Frequency Polygon? 8. পরিসংখ্যা বহুভুজ কি ? आवृत्ति बहुभुज के हो ?

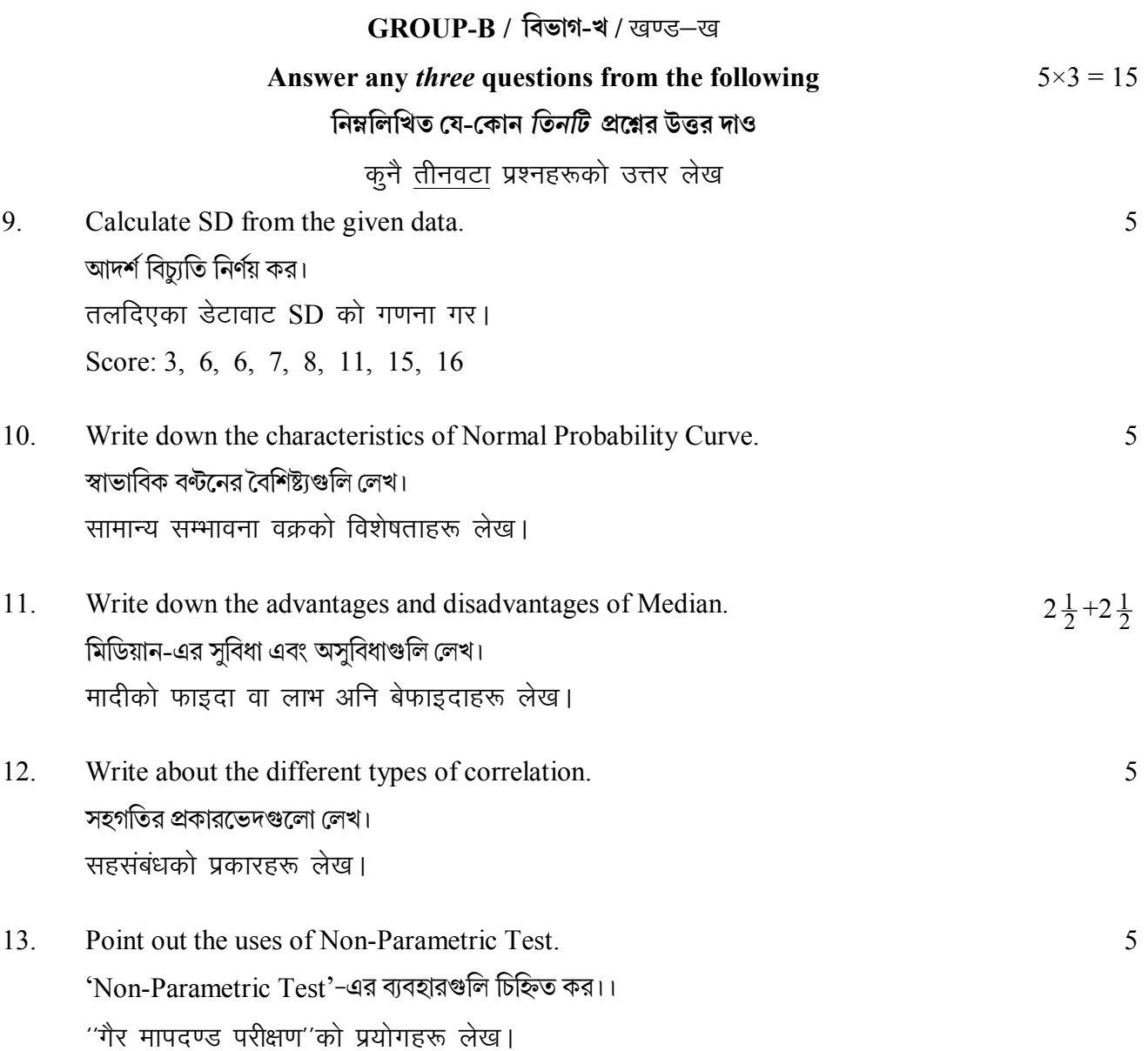

Compute Coefficient of Correlation using Rank Difference Method and interpret 17. the result.

Rank Difference Method অবলম্বনে সহগতির সহগাঙ্ক নির্ণয় কর এবং ফলাফলের তাৎপর্য উল্লেখ

कोएफिसिएन्ट कोरिलेसन रयाङ्क डिफ्रेन्स विधि लगाएर गणना गैर्द परिणाम लेख।

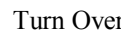

#### 14. Compute QD. OD নির্ণয় কর।

OD को गणना गर।

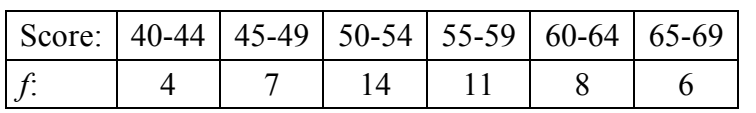

15. Compute Mean using short method.

সংক্ষিপ্ত পদ্ধতি অবলম্বনে গড নিৰ্ণয় কর।

अर्थ वा मीन छोटो विधिवाट गणना गर।

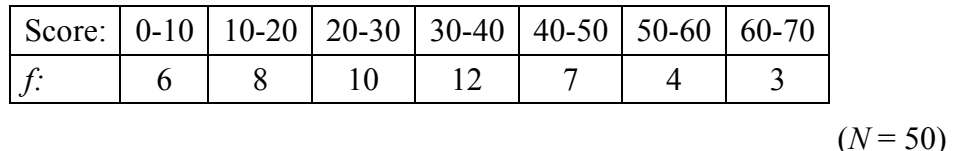

16. Calculate  $P_{45}$  and  $P_{90}$ .

 $P_{45}$  এবং  $P_{90}$ -এর মান নির্ণয় কর।

 $P_{45}$ ,  $P_{90}$  को गणना गर।

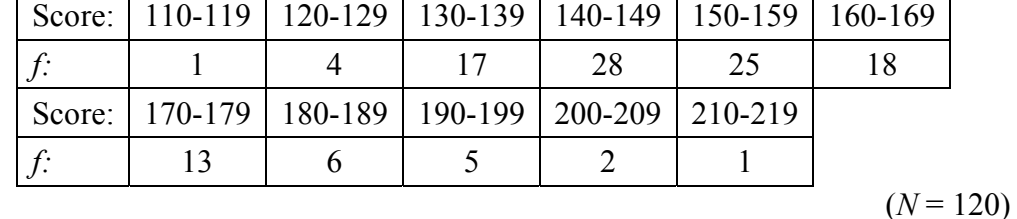

কর।

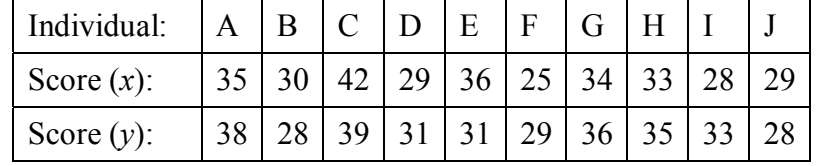

 $\overline{3}$ 

### **GROUP-C / विड़ांश-१ / खण्ड-ग** Answer any two questions from the following

নিম্নলিখিত যে-কোন *দটি প্র*শ্নের উত্তর দাও

तल दिइएका प्रश्नहरूवाट दईवटा उत्तर लेख

 $(N=50)$ 

10

 $5 + 5$ 

 $8 + 2$ 

### **OR**

### $SEC-1B$

### **COMPUTER APPLICATION**

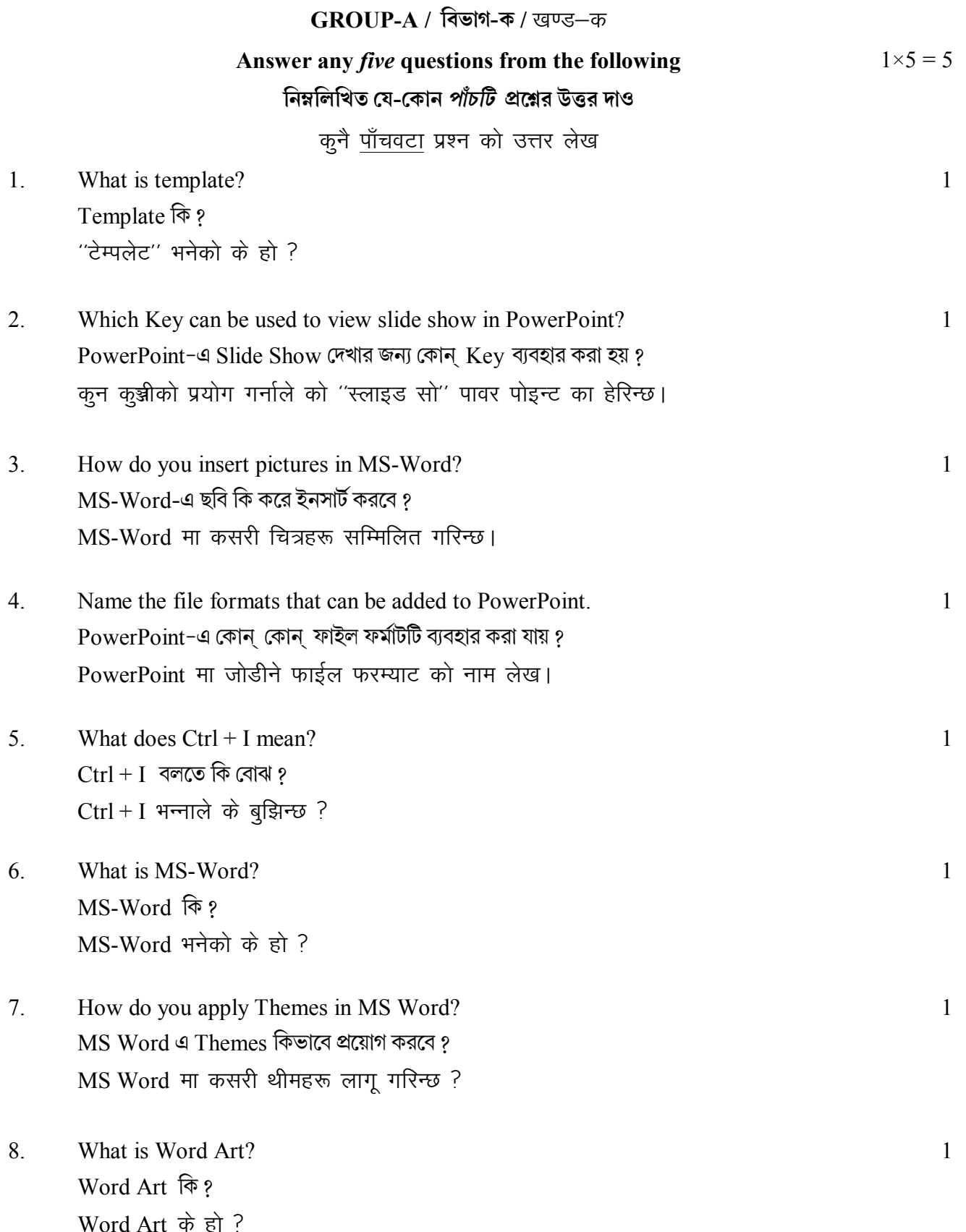

#### UG/CBCS/B.A./Hons./Programme/3rd Sem./Education/EDUSEC1/EDUPSEC1/2021

**GROUP-B / विज्ञान-थ / खण्ड-ख** 

### Answer any *three* questions from the following নিম্নলিখিত যে-কোন *তিনটি প্র*শ্নের উত্তর দাও

 $5 \times 3 = 15$ 

कुनै तीनवटा प्रश्न को उत्तर लेख

- 9. Write down the process of basic editing. Basic editing-এর প্রক্রিয়াগুলি লেখ। आधारभूत संस्करण वा सम्पादनको प्रक्रिया लेख।
- $10<sub>l</sub>$ Write down the steps to compare Documents in MS-Word. MS-Word-এ Documents তুলনা করার পর্যায়গুলি লেখ। MS-Word मा दस्तावेज तुलना गर्ने कदमहरू लेख।
- How do you work with tables in MS-Word?  $11$  $MS-Word$ -এ tables নিয়ে কিভাবে কাজ করবে ? MS-Word मा कसरी तालिकाहरू बनाइन्छ।
- What are the steps followed to merge and protect the documents in MS-Word?  $12.$ MS-Word-এ documents protect এবং merge করার পর্যায়গুলি লেখ। MS-Word मा दस्तावेज लाई मर्ज अनि रक्षा गर्न के के कदम प्रयोग गरिन्छ।
- 13. How do you insert graphics in PowerPoint? PowerPoint-এ Graphics কিভাবে ইনসার্ট করা হয় ? पावर पोइन्ट मा कसरी ग्राफिकस सम्मिलित गरिन्छ।

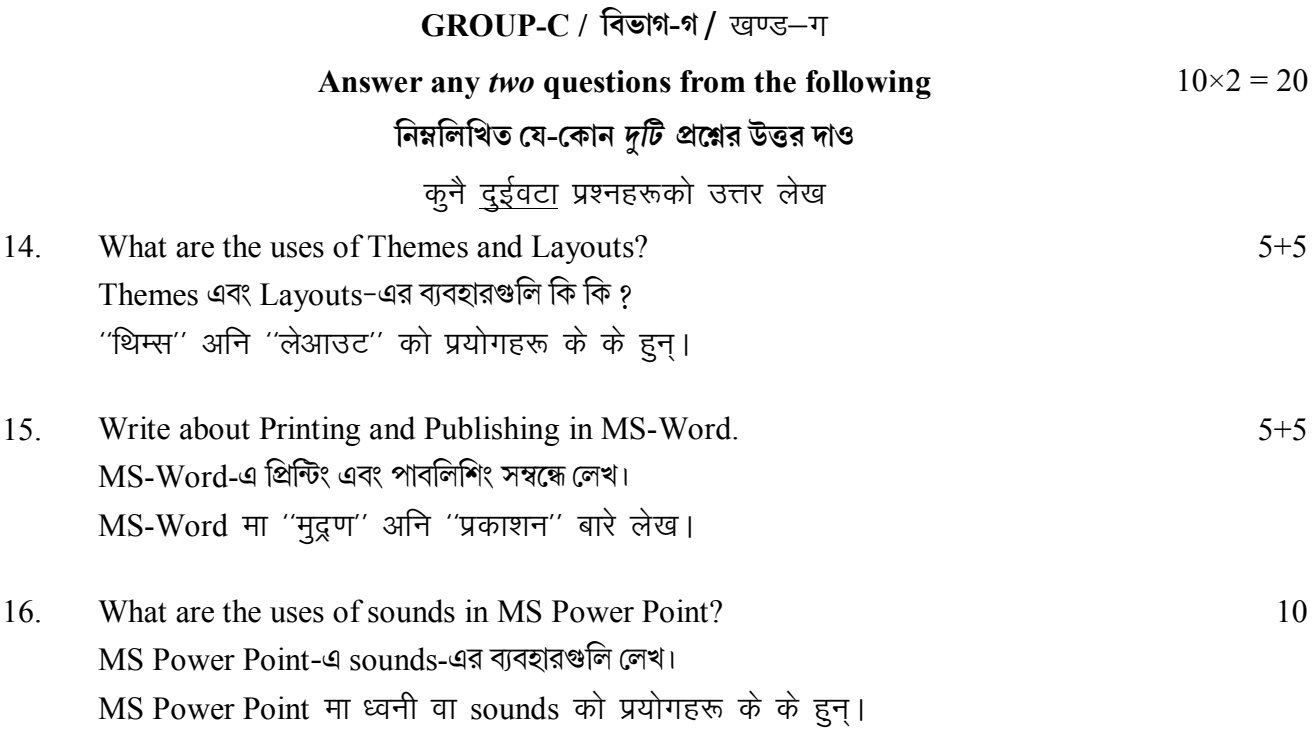

 $\mathsf{x}$ 

#### **UG/CBCS/B.A./Hons./Programme/3rd Sem./English/ENGSEC1/ENGPSEC1/2021**

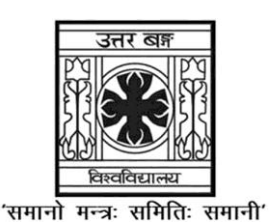

### **UNIVERSITY OF NORTH BENGAL**

B.A. Honours/Programme 3rd Semester Examination, 2021

### **SEC1-P1-ENGLISH**

Time Allotted: 2 Hours Full Marks: 60

*The figures in the margin indicate full marks.*

### **The question paper contains PAPER-I and PAPER-II. The candidates are required to answer any** *one* **from** *two* **Papers. Candidates should mention it clearly on the Answer Book.**

### **PAPER-I**

### **TEXT COMPREHENSION AND EDITING**

1. Read the passage carefully and answer the following questions:  $2 \times 8 = 16$ 

Environmental Democracy Index (EDI) is a powerful tool that works in the wake of critical moments in environment and sustainability in the current scenario. In a world where environmental issues are becoming matters of concern, implementation of good governance and environmental rights are found to be essential. This will not just help the government but also give the ordinary citizens opportunity to enjoy the advocacy for more rights concerning environment. The Index comes with a common objective to understand the state of environmental democracy for all countries of the world. It also forms the structure for empowering the laws and promoting the public participation and involvement in environmental issues.

Environmental Democracy is the concept of providing environmental information available to the public. It expects of the government a simple decree that allows the citizens to be a meaningful part of the environmental decision-making process. This access to information, participation and justice for decisions about the environment in an amalgamated form accounts to the Environmental Democracy Index (EDI).

EDI aims to provide the citizens the right to:

- Access information freely on problems and quality of environment.
- Participate in decision-making which should be meaningful and realistic.
- Pursue enforcement of the environmental laws or seek compensation for harm while signing the 1992 Rio Declaration on Environment and Development, the governments of 175 nations recognized these rights as part of the Principle 10 of the pact. The minimum standards and obligated parties to the convention required for implementation of these rights are defined by the Aarhus Convention. It provides a compliance mechanism which the citizens of the countries that are parties to convention can get

#### **UG/CBCS/B.A./Hons./Programme/3rd Sem./English/ENGSEC1/ENGPSEC1/2021**

access to Central to responsive and effective environmental governance, these rights need to be systematically measured.

EDI stands unique in its structure and contributions. It has a broad scope and valuable gravity for expediting the comparison amongst nations and analyzing their legal frameworks systematically as well.

- (a) What is the full form of E.D.I.?
- (b) What common objective does the Index come with?
- (c) What is the concept of Environmental Democracy?
- (d) What does Environmental Democracy expect of the government?
- (e) Mention any one aim of E.D.I.
- (f) When was the Rio Declaration signed?
- (g) How many nations signed the Rio Declaration?
- (h) What makes E.D.I. unique?
- 2. Read the following poem carefully and answer the following questions:  $2 \times 8 = 16$

I wish I lived in a caravan

With a horse to drive, like a pedlar-man!

Where he comes from nobody knows,

Or where he goes to, but on he goes.

His caravan has windows two, And a chimney of tin that the smoke comes through, He has a wife, and a baby brown, And they go riding from town to town.

Chairs to mend, and delft to sell! He clashes the basins like a bell; Tea-trays, baskets ranged in order, Plates, with the alphabet round the border.

- (a) What does the poet wish for?
- (b) What does nobody know?
- (c) How many windows does his caravan have?
- (d) Where does the smoke come through?
- (e) How many members are there in his family?
- (f) How do they go from town to town?
- (g) What does the speaker wish to sell?
- (h) How does the speaker clash the basins?

3. Read the following paragraph carefully and attempt a summary of it:  $10\times1 = 10$ 

It is much better to give hope strength and courage than money. The best help is not to bear the troubles of others for them, but to inspire them with courage and energy to bear their own burdens for themselves, and meet the difficulties of life bravely. So we must be careful not to destroy independence in our anxiety to relieve distress. There is always the danger lest whatever is done for men should make them more dependent instead of independent. It is important, therefore, not so much to give a man bread, as to put him in the way of earning it for himself.

- 4. Answer any *one* of the following questions:  $6 \times 1 = 6$ 
	- (a) Distinguish between copy editing and proof reading.
	- (b) Write a brief note on academic editing.
	- (c) How does style sheet writing relate to proof reading?
- 5. Apply any *six* proof-reading symbols to the paragraph below in reference to the  $2 \times 6 = 12$ correct version of it.

after th is enncounter however, the English noticed that one their of silver cups had gone missing and they attribuuted its disappearance to The Aquascogoc.

#### **Correct Version:**

After this encounter, however, the English noticed that one of their silver cups had gone missing, and they attributed its disappearance to the Aquascogoc.

### **PAPER-II**

### **CREATIVE WRITING**

- 1. Answer any *four* of the following questions:  $10 \times 4 = 40$ 
	- (a) Discipline is as necessary as imagination in creative writing. Discuss.
	- (b) What do you understand by the 'creative' in creative writing? Elucidate with examples from everyday life.
	- (c) Can the art of creative writing be taught? Give reasons for your answer.
	- (d) What are the major components in the creative process?
	- (e) What role does 'setting' play in a short story?
	- (f) Would you consider diary writing as a mode of creative writing? Give reasons for your answer.
	- (g) Discuss the main features of media writing.
	- (h) Explain the importance of editing in making a book ready for publishing.

#### **UG/CBCS/B.A./Hons./Programme/3rd Sem./English/ENGSEC1/ENGPSEC1/2021**

2. Answer any *four* of the following questions:  $5 \times 4 = 20$ 

- (a) Write a short note on technology-enhanced creativity.
- (b) What do you mean by creative writing?
- (c) What qualities are essential for a successful non-fictional creative writing?
- (d) Briefly comment on the effective mode of composing a song.
- (e) How is writing for the radio different from writing for the television?
- (f) Compose an advertisement on women empowerment.
- (g) What is the role of a literary agent?
- (h) How can social media be an avenue for fostering self creativity?

**——×——**

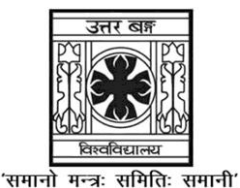

### **UNIVERSITY OF NORTH BENGAL**

B.A./B.Sc. Honours 3rd Semester Examination, 2021

### **SEC1-P1-GEOGRAPHY**

Time Allotted: 2 Hours Full Marks: 60

*The figures in the margin indicate full marks.*

### **The question paper contains SEC1A and SEC1B. The candidates are required to answer any** *one* **from** *two* **courses. Candidates should mention it clearly on the Answer Book.**

### **SEC1A**

### **REMOTE SENSING**

### **SECTION-I**

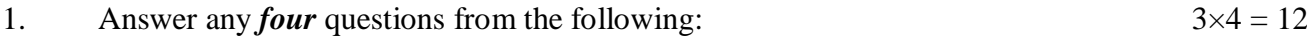

- (a) What is Geo-stationary satellite?
- (b) What is Rayleigh scattering?
- (c) What is EMS?
- (d) What is FCC?
- (e) What is digital image processing?
- (f) What is PSLV?

### **SECTION-II**

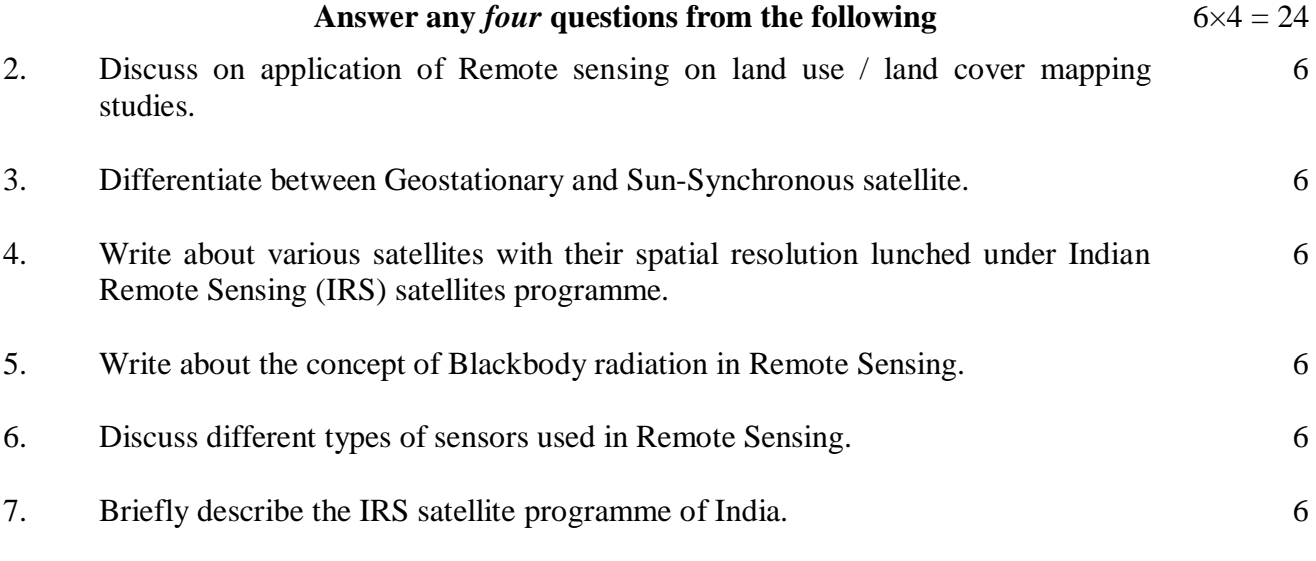

### **SECTION-III**

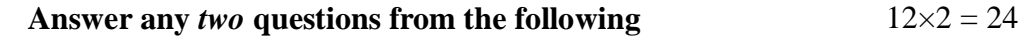

8. Elaborate the fundamental principles of Remote Sensing.

#### **UG/CBCS/B.A./B.Sc./Hons./3rd Sem./Geography/GEGRSEC1/2021**

- 9. Define Remote Sensing. Discuss the History of the Development of Remote Sensing in India.
- 10. Write about various elements of visual image interpretation.
- 11. Explain about different types of platforms used in Remote Sensing.

### **SEC1B**

### **RURAL DEVELOPMENT**

#### **SECTION-I**

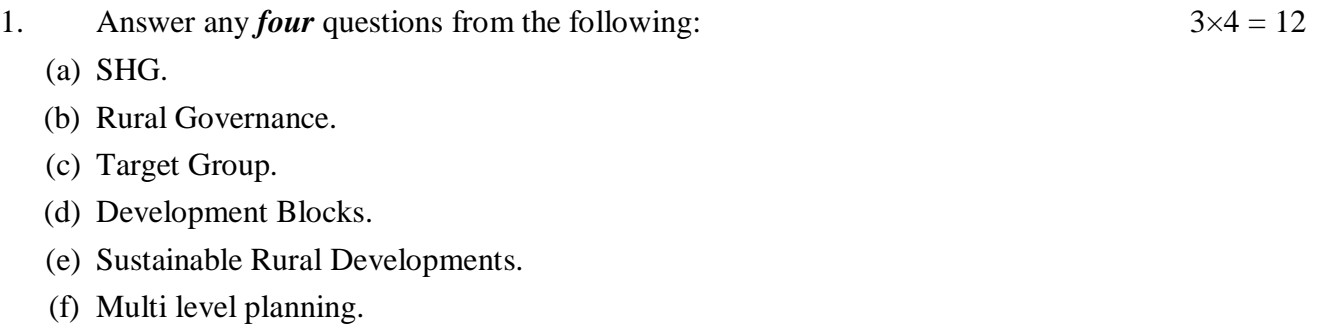

#### **SECTION-II**

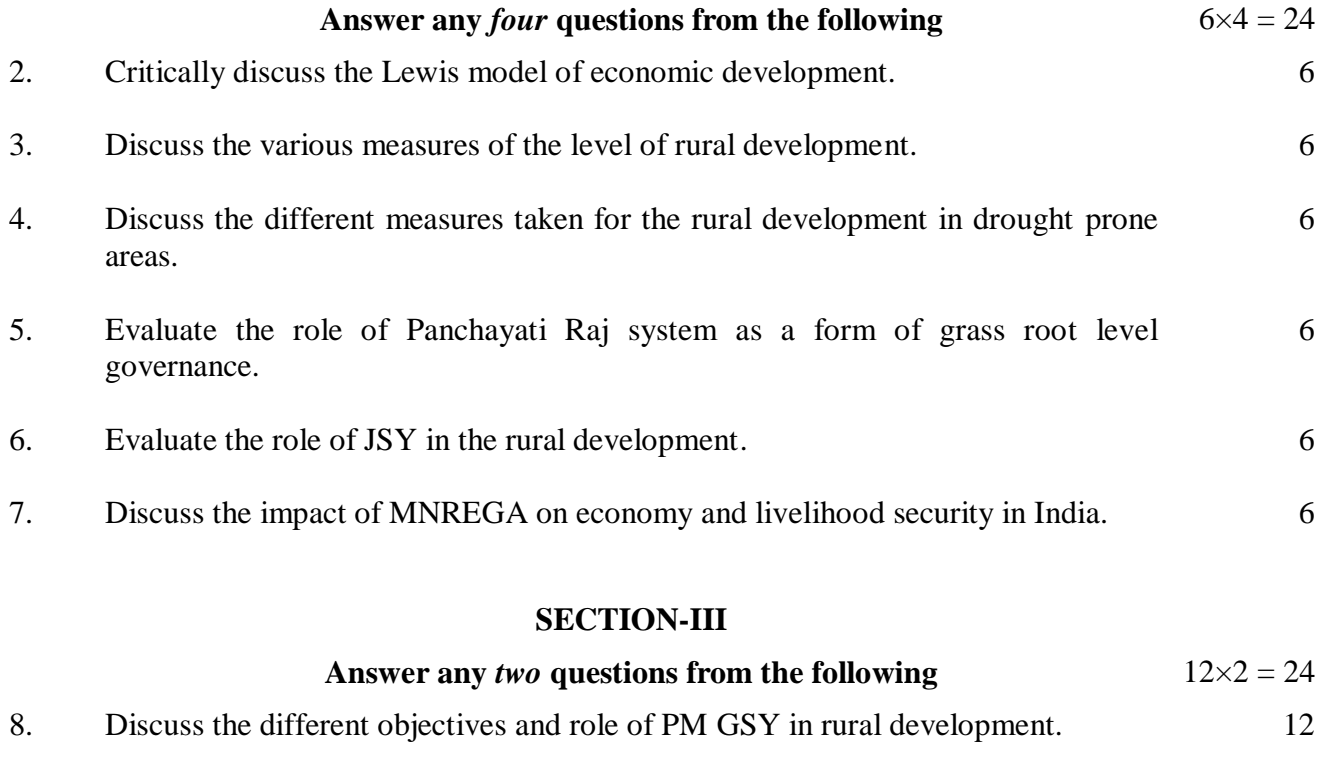

10. Discuss the Gandhian Model of rural development. 12

**——×——**

9. Briefly discuss the major objectives of Jan Dhan Yojna. 12

11. Discuss the different rural development policies in India. 12

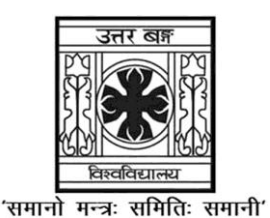

**UNIVERSITY OF NORTH BENGAL** B.A. Honours 3rd Semester Examination, 2021

### **SEC1-P1-HISTORY**

Time Allotted: 2 Hours Full Marks: 40

*The figures in the margin indicate full marks.*

### **The question paper contains two parts: SEC1-A and SEC1-B The candidates are required to answer any** *one* **from** *two* **parts. Candidates should mention it clearly on the Answer Book.**

### **SEC1-A**

### **UNDERSTANDING HERITAGE**

### **CATEGORY-I**

### Answer any *five* questions  $1 \times 5 = 5$

1. Define the term "Heritage".

- 2. Who enacted Monument Preservation Act first time in India?
- 3. What is meant by an Archaeological site?
- 4. Give an example of Intangible Heritage.
- 5. What are the types of Heritage?
- 6. Which article of the Constitution of India deals with the protection of every monument or place / object of artistic / historical interests?
- 7. Why we should protect our heritage?
- 8. What is evolution of heritage legislation?

### **CATEGORY-II**

### **Answer any** *three* **questions** 5×3 = 15

- 9. Examine the relationship between Cultural heritage and Historical tourism.
- 10. What is the difference between culture and heritage?
- 11. Discuss about UNESCO"s list of intangible Cultural heritage.
- 12. Why should heritage conservation be a priority?

#### **UG/CBCS/B.A./Hons./3rd Sem./History/HISSEC1/2021**

13. What are the recent trends of tours and travels connected with understanding heritage?

#### **CATEGORY-III**

#### **Answer any** *two* **questions**  $10 \times 2 = 20$

14. Examine various national threats from which heritage needs to be protected.

- 15. Examine the importance of Tourism in conserving historically important sites.
- 16. Examine the challenges faced by tangible and intangible heritage in modern times.
- 17. How does smuggling and terrorism create a threat to tangible heritage?

#### **SEC1-B**

#### **ARCHIVES AND MUSEUMS**

#### **CATEGORY-I**

#### **Answer any** *five* **questions**   $1 \times 5 = 5$

- 1. What is the name of the oldest Museum in the world?
- 2. Where was the first "Archive" of India established?
- 3. What do you mean by historical museum?
- 4. Where and which year is the International Council of Archives created?
- 5. Who is the father of National Archives?
- 6. Who wrote the book "Manual of Archives Administration"?
- 7. What do you mean by historical museum?
- 8. In which state of India the Indian Museum is situated?

#### **CATEGORY-II**

#### **Answer any** *three* **questions** 5×3 = 15

- 9. What is the importance of Museum in historical study?
- 10. Give the definition of Archives. What role does it play in historical study and Research?
- 11. Name the categories that Museum are divided into.

#### **UG/CBCS/B.A./Hons./3rd Sem./History/HISSEC1/2021**

- 12. How are the documents prevented?
- 13. How are the objects of a Museum collected?

### **CATEGORY-III**

### **Answer any** *two* **questions**   $10 \times 2 = 20$

- 14. Discuss the origin and development of Museum in India.
- 15. Write the history of National Archives of India.
- 16. What is the role of Museum in Society?
- 17. Write in short note about your experience related to your visit of a Museum or Archives.

**——×——**

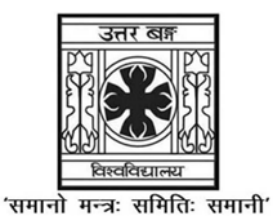

**UNIVERSITY OF NORTH BENGAL** 

B.A. Programme 3rd Semester Examination, 2021

### **SEC1-P1-HISTORY**

Time Allotted: 2 Hours

Full Marks: 40

The figures in the margin indicate full marks.

### The question paper contains SEC-1A and SEC-1B. The candidates are required to answer any one from two papers and candidates should mention it clearly on the Answer Book.

### SEC-1A

### **UNDERSTANDING HERITAGE**

### **CATEGORY-I**

#### खण्ड-क

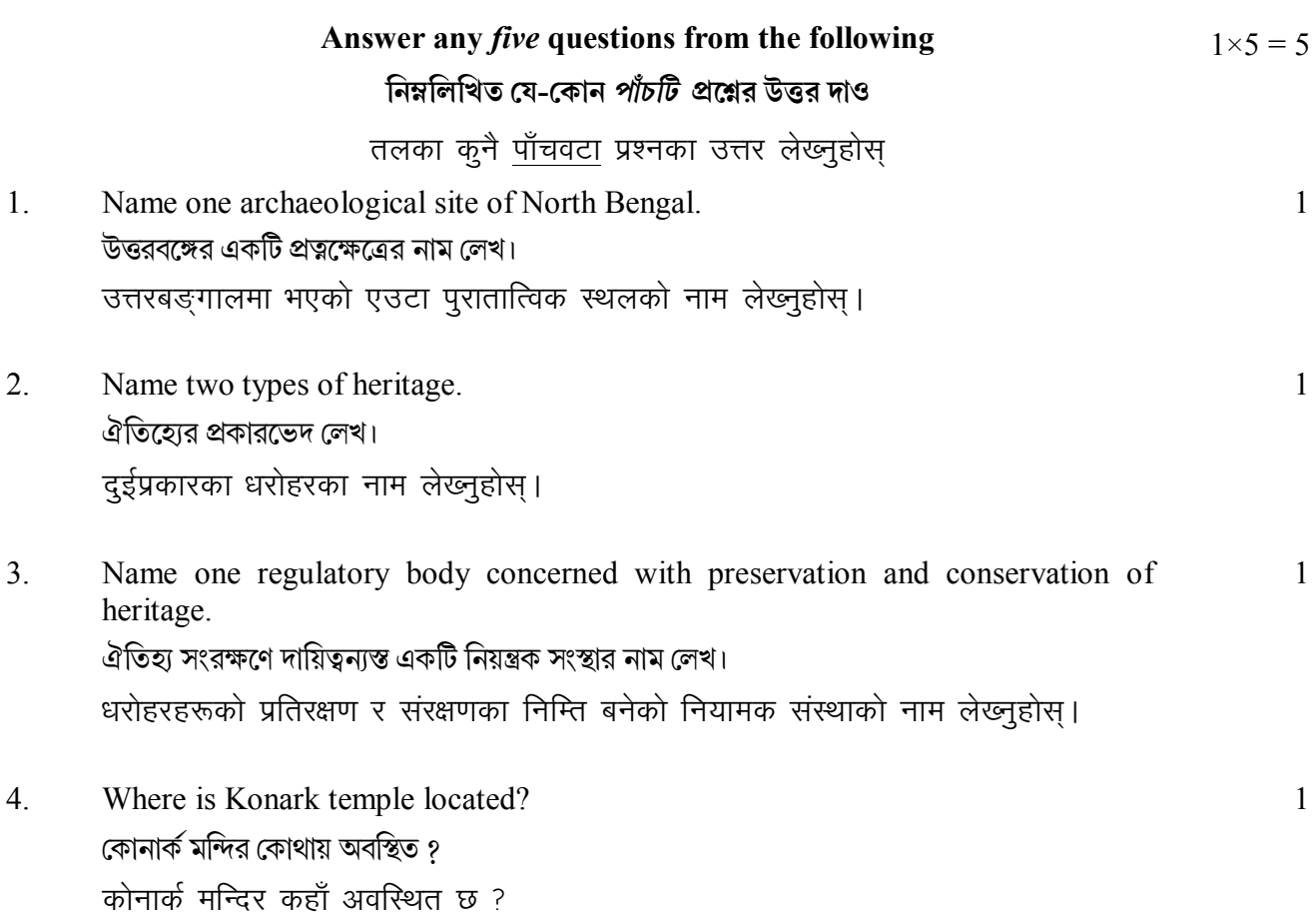

- 5. Mention two sites of historical tourism in India. ভারতের ইতিহাস সমৃদ্ধ দুটি পর্যটন কেন্দ্রের নাম লেখ। भारतमा भएका दुईवटा ऐतिहासिक पर्यटन स्थलका नाम लेख्नुहोस।
- Name one Heritage site of North Bengal. 6. উত্তরবঙ্গের একটি ঐতিহ্য সমৃদ্ধ অঞ্চলের নাম লেখ। उत्तरबङ्गालको एउटा धरोहर स्थल कुन हो ?

 $\mathbf{1}$ 

 $\mathbf{1}$ 

 $\mathbf{1}$ 

 $\mathbf{1}$ 

- Give two examples of intangible heritage.  $7.$ দুটি অস্পর্শনীয় ঐতিহ্যের উদাহরণ দাও। अमूर्त धरोहरका दुईवटा उदाहरण दिनुहोस्।
- Name two important fairs in India. 8. ভারতের দুটি গুরুত্বপূর্ণ মেলার নাম লেখ। भारतका प्रसिद्ध दुईवटा मेलाहरूको नाम लेख्नुहोस्।

#### **CATEGORY-II**

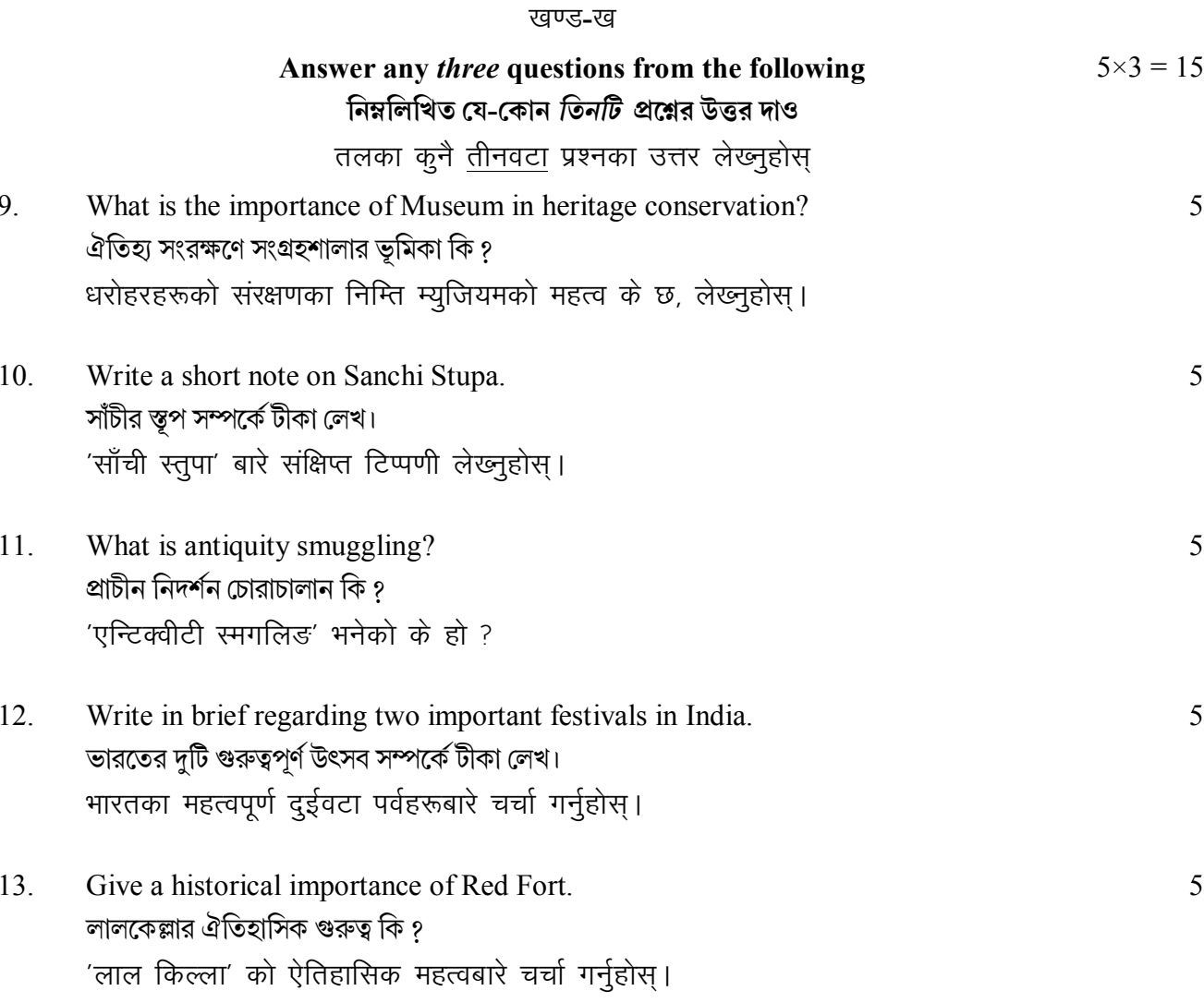

### **CATEGORY-III**

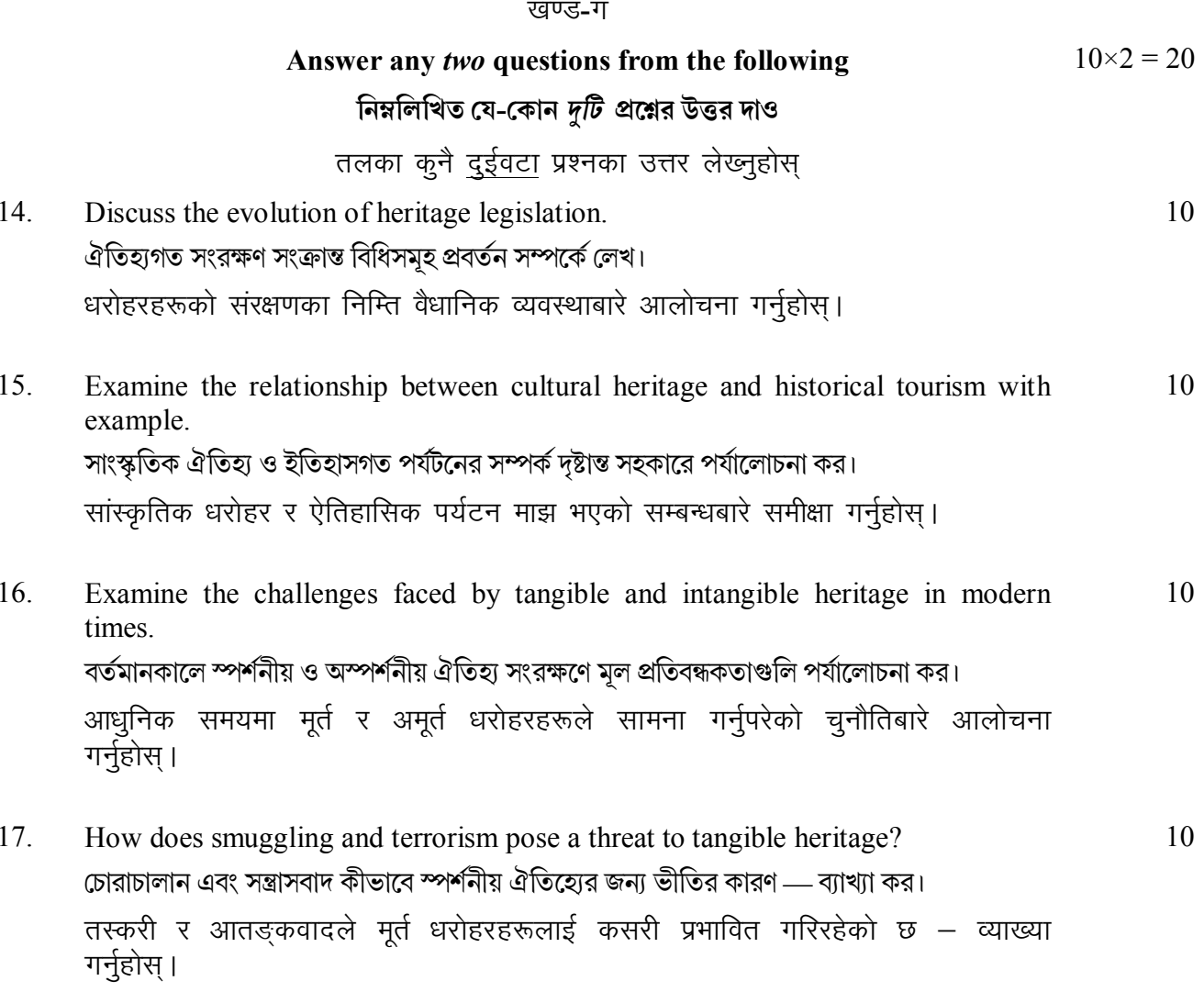

### $SEC-1B$

### **ARCHIVES AND MUSEUM**

### **CATEGORY-I**

#### खण्ड-क

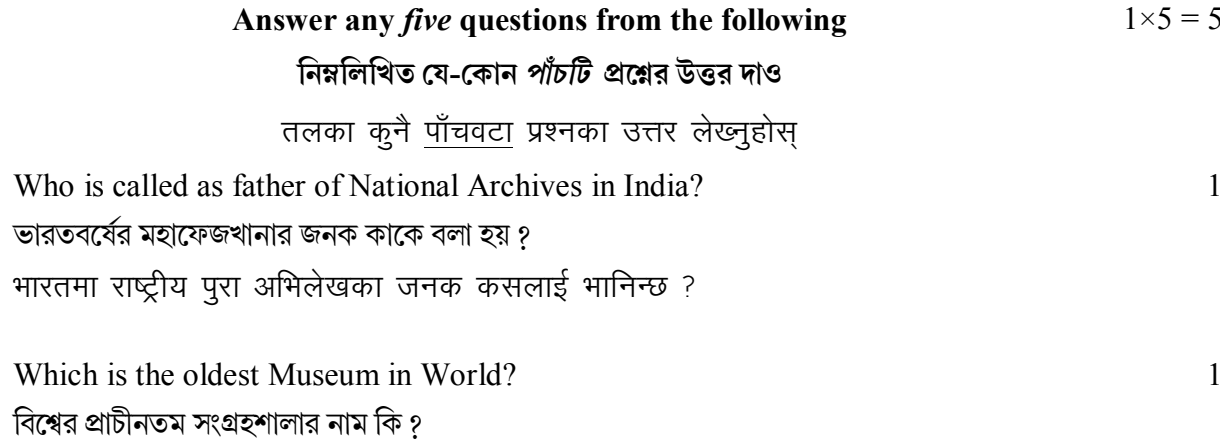

 $1.$ 

 $\overline{2}$ .

विश्वको सबैभन्दा पुरानो म्युजियम कुन हो ?

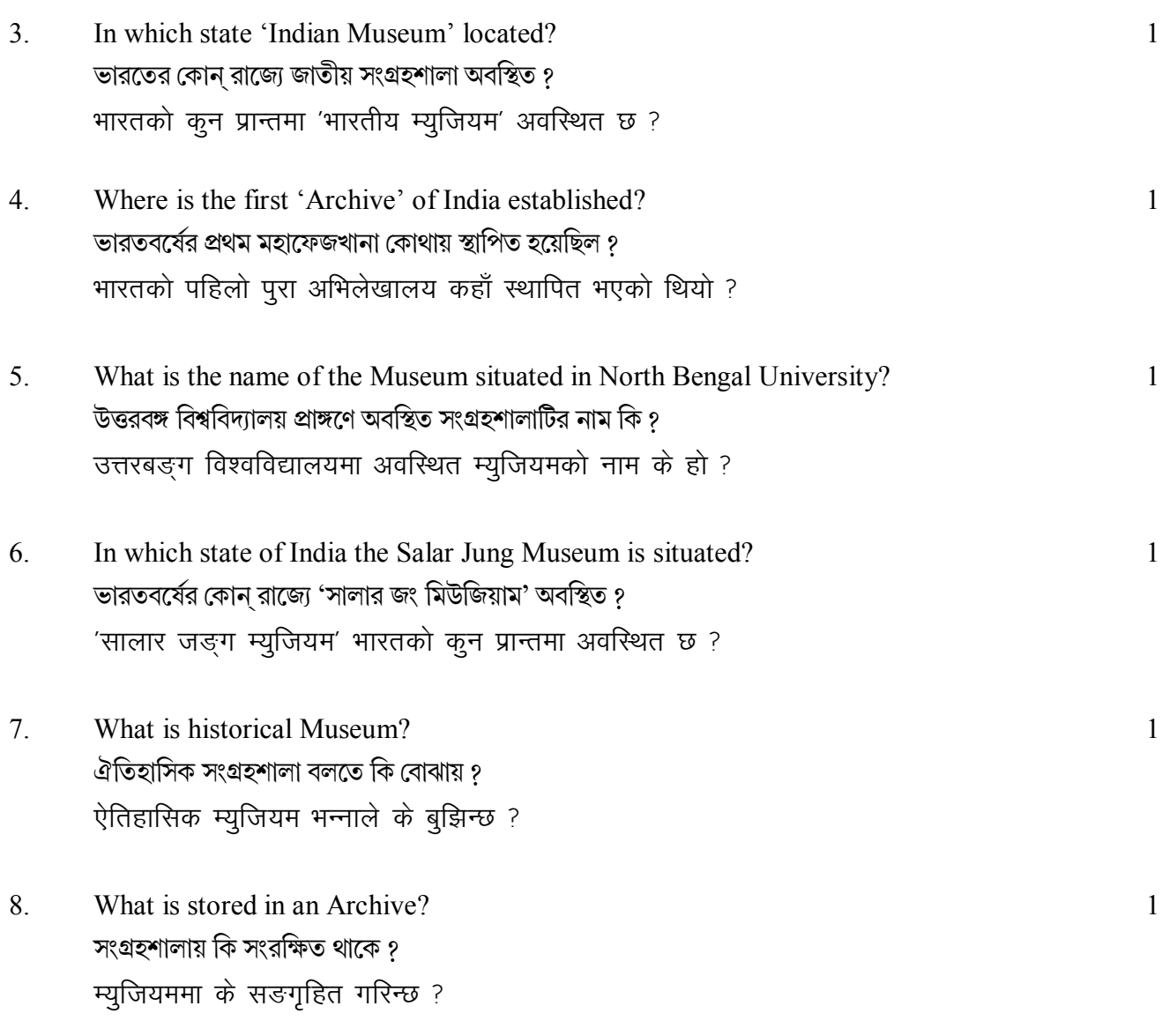

### **CATEGORY-II**

### खण्ड**-**ख

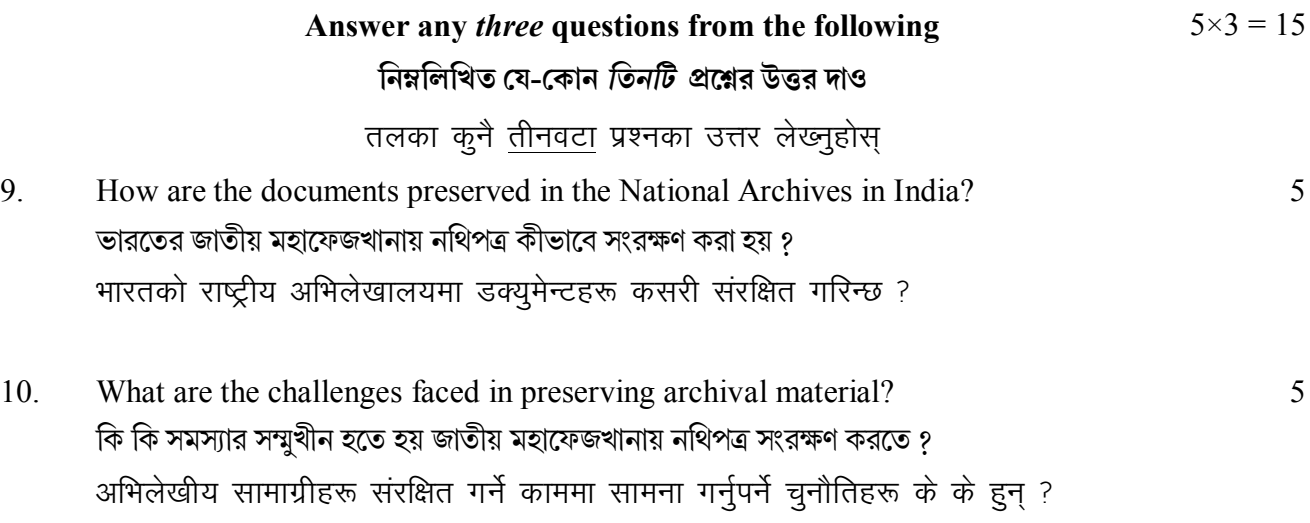

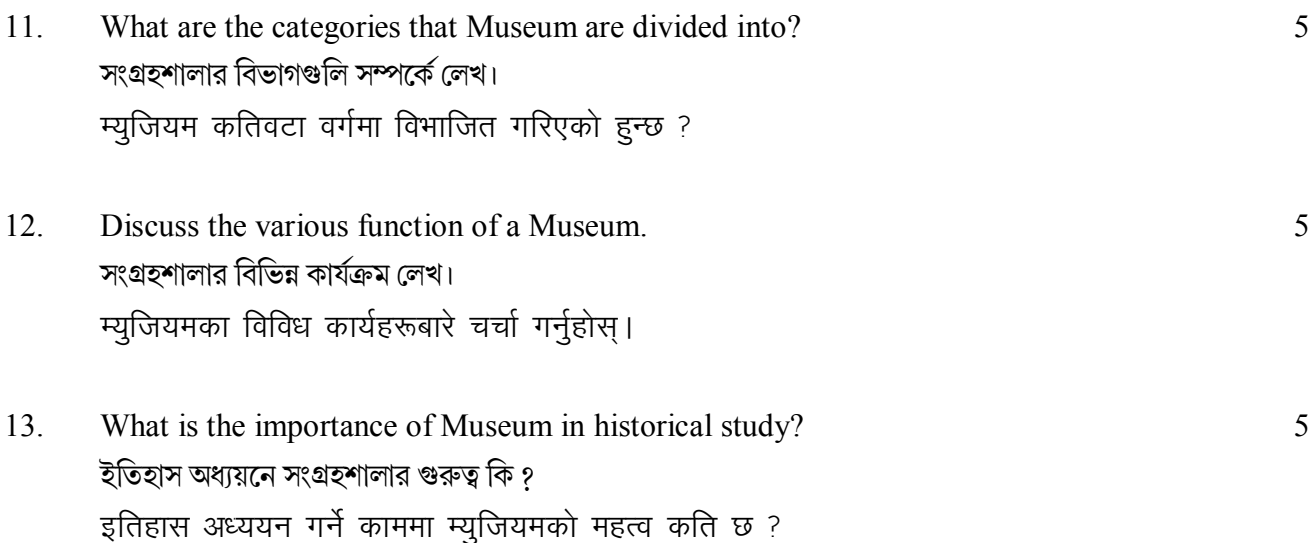

### **CATEGORY-III**

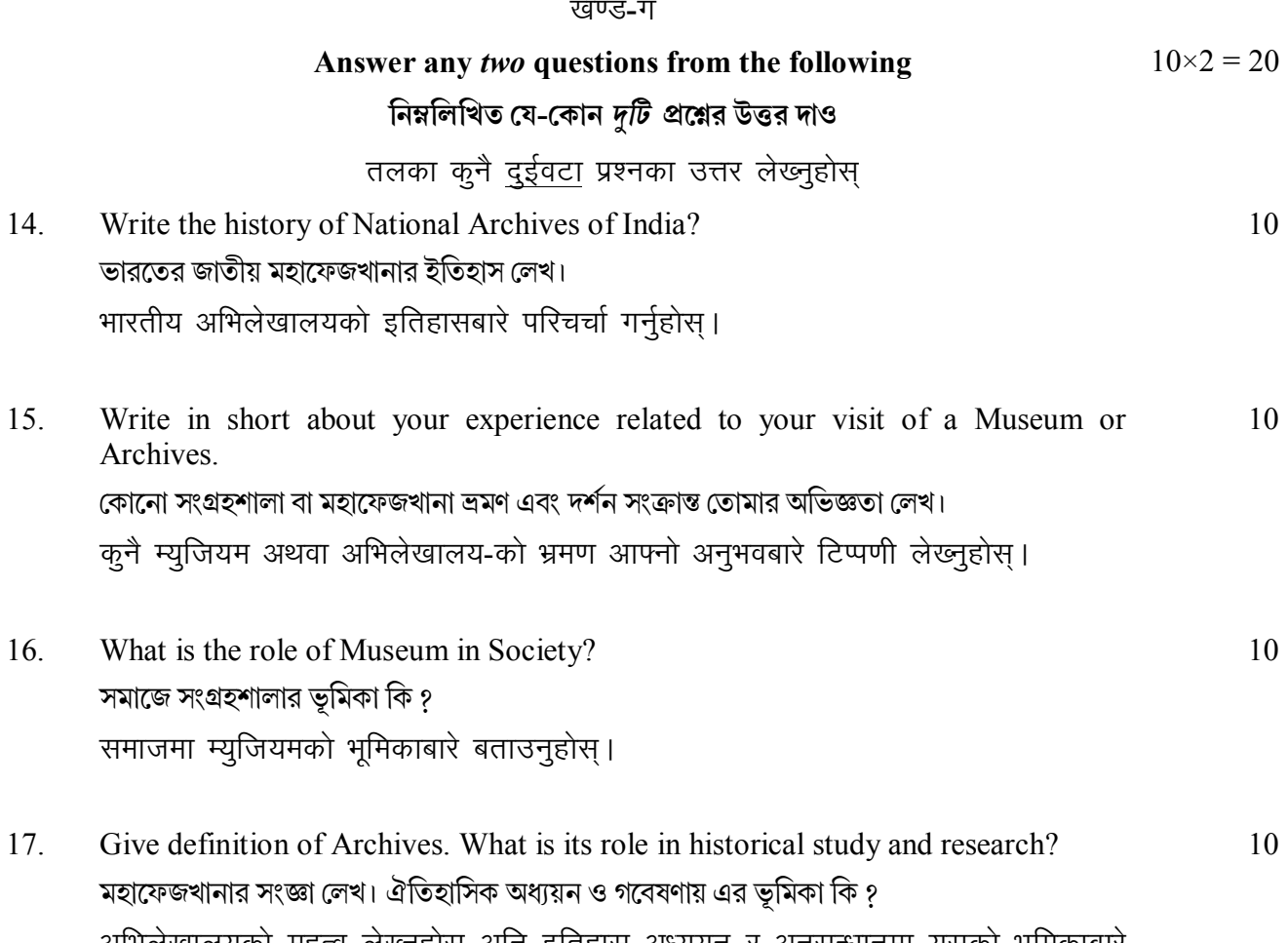

अभिलेखालयको महत्व लेख्नुहोस् अनि इतिहास अध्ययन र अनुसन्धानमा यसको भूमिकाबारे स्पष्ट पार्नुहोस्।

 $-x-$ 

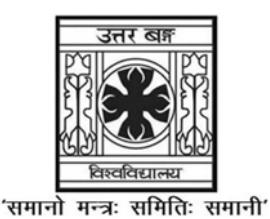

**UNIVERSITY OF NORTH BENGAL** 

B.Sc. Programme 3rd Semester Examination, 2021

### **SEC1-P1-MATHEMATICS**

Time Allotted: 2 Hours

Full Marks: 60

 $3 \times 4 = 12$ 

The figures in the margin indicate full marks. All symbols are of usual significance.

### The question paper contains SEC1A and SEC1B. Candidates are required to answer any one from the two SEC1 and they should mention it clearly on the Answer Book.

### **SEC1A**

### $C++$

### $GROUP-A$  / বিভাগ-ক

- $1<sub>1</sub>$ Answer any *four* questions: যে-কোনো *চারটি প্র*শ্নের উত্তর দাওঃ
	- (a) Write difference between Function overloading and Function template. Function overloading এবং Function template-এর মধ্যে তফাৎগুলি উল্লেখ কর।
	- (b) Explain the different type of file mode.

File mode-এর বিভিন্ন ধরন (type) গুলি ব্যাখ্যা কর।

- (c) How do I/O Facilities in  $C++$  differ from that in  $C$ ?  $C++$  এ I/O-এর যে সুযোগ-সুবিধাগুলি আছে সেগুলিকে কিভাবে C-এর মধ্যে আলাদা করবে ?
- (d) A friend function cannot be used to overload the assignment operator  $=$ . Explain why?

ব্যাখ্যা করঃ কোনো friend function-কে assignment operator '='-এর overload হিসেবে ব্যবহার করা যাবে না।

- (e) Differentiate between do-while and while loop on the basis of Syntax. Syntax-এর উপর ভিত্তি করে do-while এবং while loop দ্বয়ের পার্থক্যগুলি উল্লেখ কর।
- (f) Explain the use of inline function with the help of a suitable function. উপযুক্ত function-এর সাহায্যে inline function-এর ব্যবহারগুলি উল্লেখ কর।

#### GROUP-B / বিভাগ-খ

### Answer any *four* questions from the following নিম্নলিখিত যে-কোনো *চারটি প্র*শ্নের উত্তর দাও

 $6 \times 4 = 24$ 

 $2^{\circ}$ Suppose 'list' is an array of six components to type int. What is sorted in list after the following C++ statements executes?

ধর 'list' একটি ছয় উপাংশ (six components) int types array. নিম্নলিখিত  $C++$  বিবরণটি execute-এর পর ফলাফলটি লেখঃ

```
list [0] = 5;
for (i=1; i < 6; i++)\left\{ \right.list [i] = i * i + 5;
          if (i > 2)list [i] = 2 * list[i] - list[i-1];\mathcal{S}_{\mathcal{S}}
```
- $3<sub>1</sub>$ Write a  $C_{++}$  Program to check whether a given integer is Prime or not. একটি  $\rm C++$   $\rm Program$  লেখ যা একটি প্রদত্ত পূর্ণসংখ্যা মৌলিক হবে কিনা তা পরীক্ষা করে।
- $\overline{4}$ . Write a  $C_{++}$  Program that count the number of even and odd elements in an array. একটি  $C++$   $\rm Program$  লেখ যা একটি প্রদত্ত  $\ar{ray}$ -তে কতগুলো যুগ্ম সংখ্যা এবং অযুগ্ম সংখ্যা আছে তা গণনা করে।
- $5<sub>1</sub>$ Describe the syntax of multiple inheritance. When do we use such an inheritance? Multiple inheritance এর syntaxটি ব্যাখ্যা কর। কখন আমরা এইরকম inheritance কে ব্যবহার করতে পারব ?
- $6<sub>l</sub>$ Write a program in  $C++$  to find the area of a triangle when the lengths of the three sides are given. একটি  $C++\rm\,Program$  লেখ যা একটি ত্রিভুজের ক্ষেত্রফল নির্ণয় করে যেখানে ত্রিভুজের তিনটি বাহুর দৈৰ্ঘ্য প্ৰদত্ত।
- Write a flowchart to display the Fibonacci Sequence upto a given number of 7. terms.

কোনো Fibonacci Sequence-এর নির্দিষ্ট সংখ্যক পদকে প্রকাশের flowchartটি উল্লেখ কর।

### GROUP-C / বিভাগ-গ

#### Answer any two questions from the following  $12 \times 2 = 24$ নিম্নলিখিত যে-কোনো *দটি প্র*শ্নের উত্তর দাও

8. (a) Explain Sorting. Write a program in C++ to sort *n* integer using bubble's sorting  $2 + 5$ technique.

Sorting বলতে কি বোঝ ? Bubble's sorting technique কে ব্যবহার করে প্রদত্ত n সংখ্যক পূর্ণসংখ্যাকে sort করার  $C++$   $\operatorname{program}$ টি লেখ।

### UG/CBCS/B.Sc./Programme/3rd Sem./Mathematics/MATHPSEC1/2021

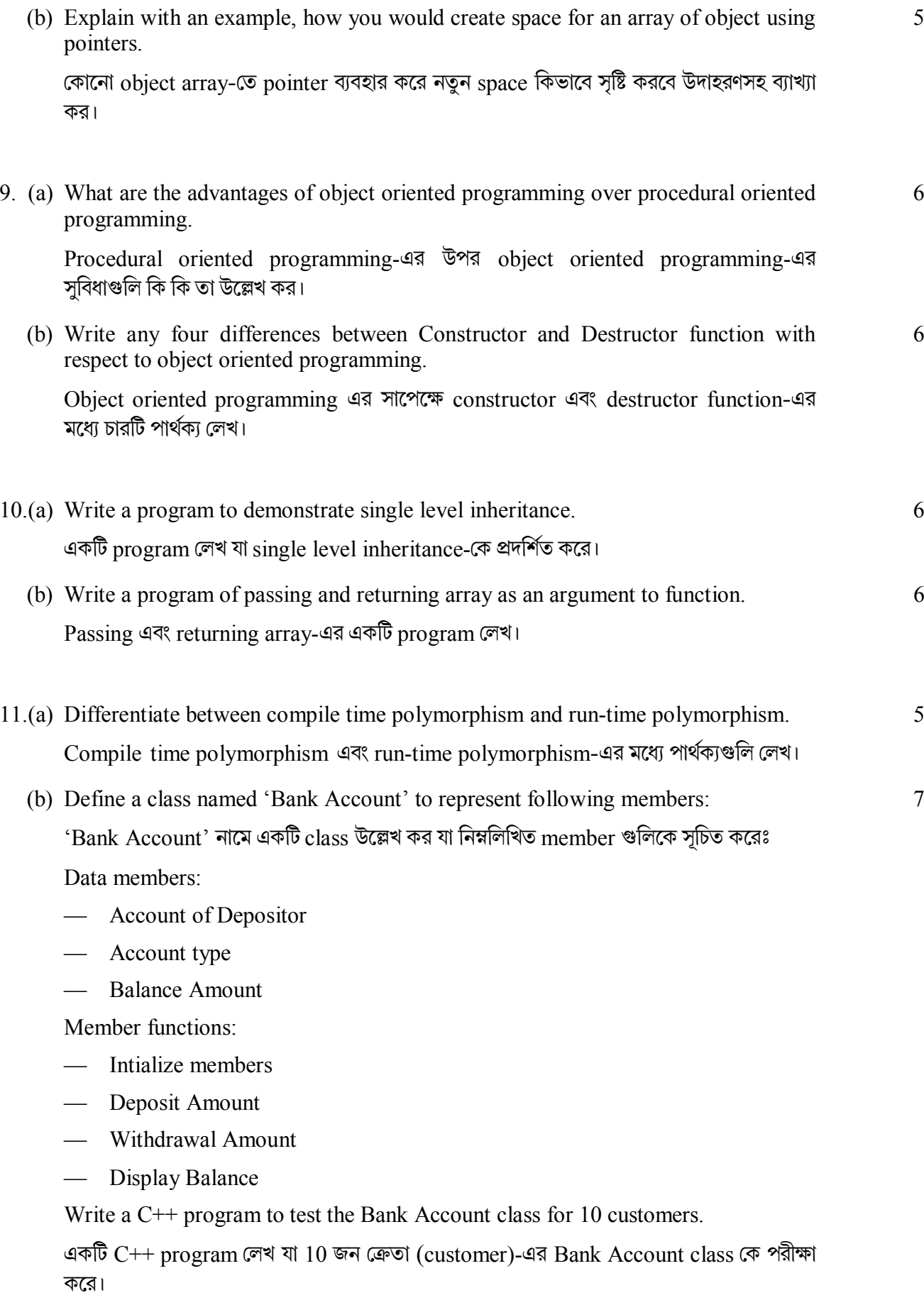

#### **SEC1B**

### **LOGIC AND SETS**

### GROUP-A / বিভাগ-ক

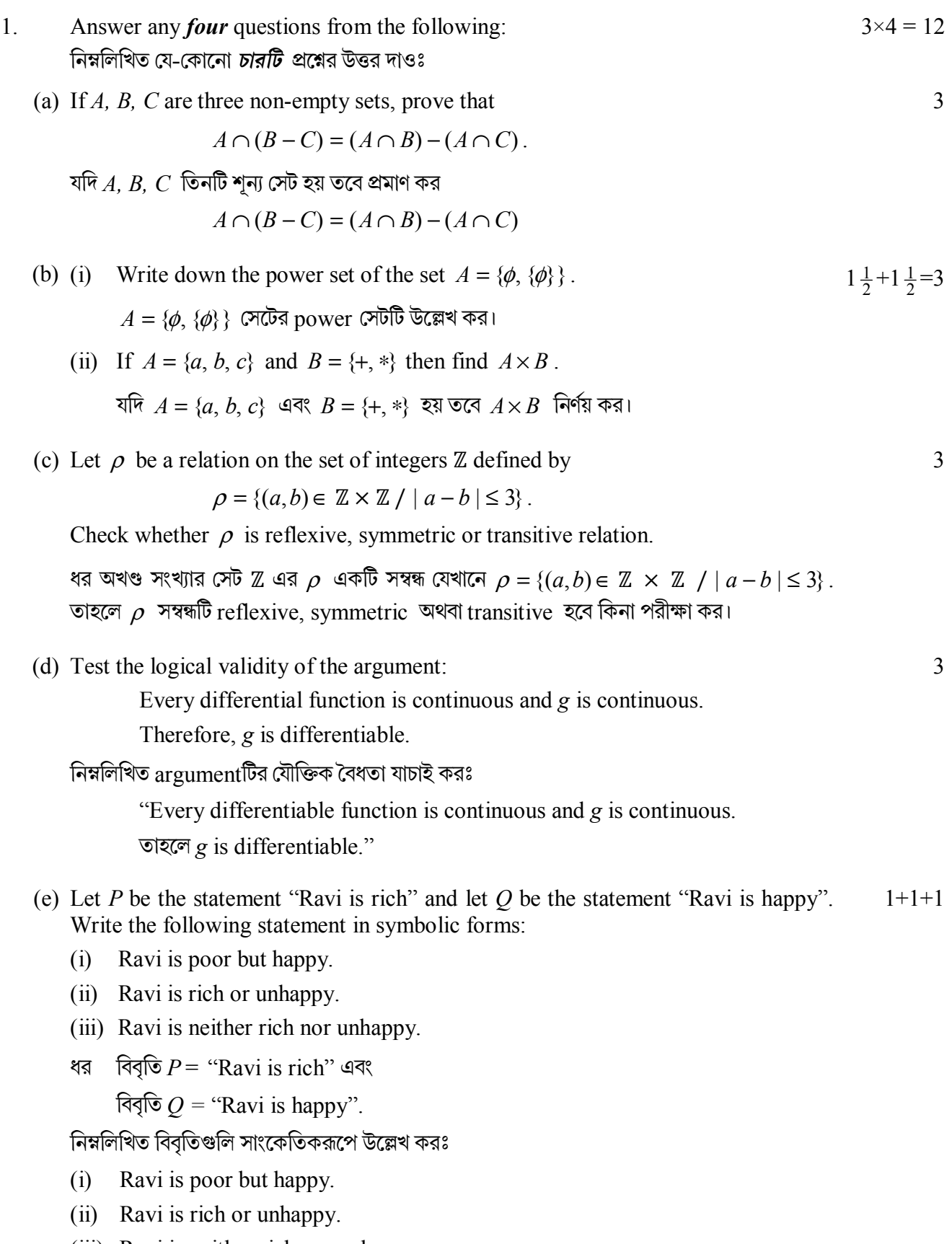

#### UG/CBCS/B.Sc./Pr  $m/2$ ud Com Moth  $\mathbf{H}$  . The set of  $\mathbf{M}$  and  $\mathbf{H}$  is the set of  $\mathbf{M}$  and  $\mathbf{M}$

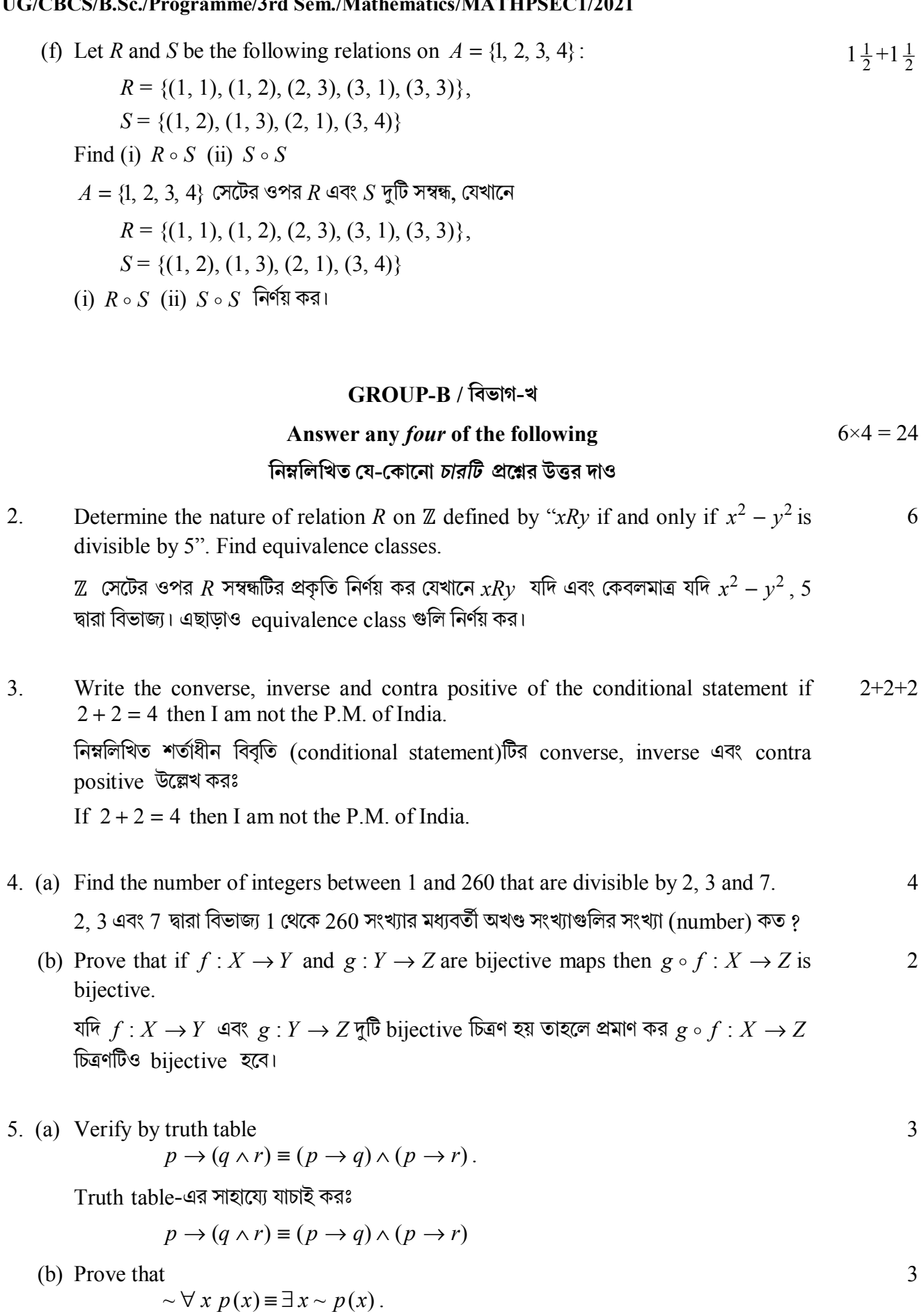

প্রমাণ করঃ  $\sim \forall x p(x) \equiv \exists x \sim p(x)$ 

#### $C/CDCC/D$   $C_2/D$  $(2 - 1)^2$  $/3.5 - 41$ ALA TURCE CL/2021  $\ddot{\phantom{0}}$

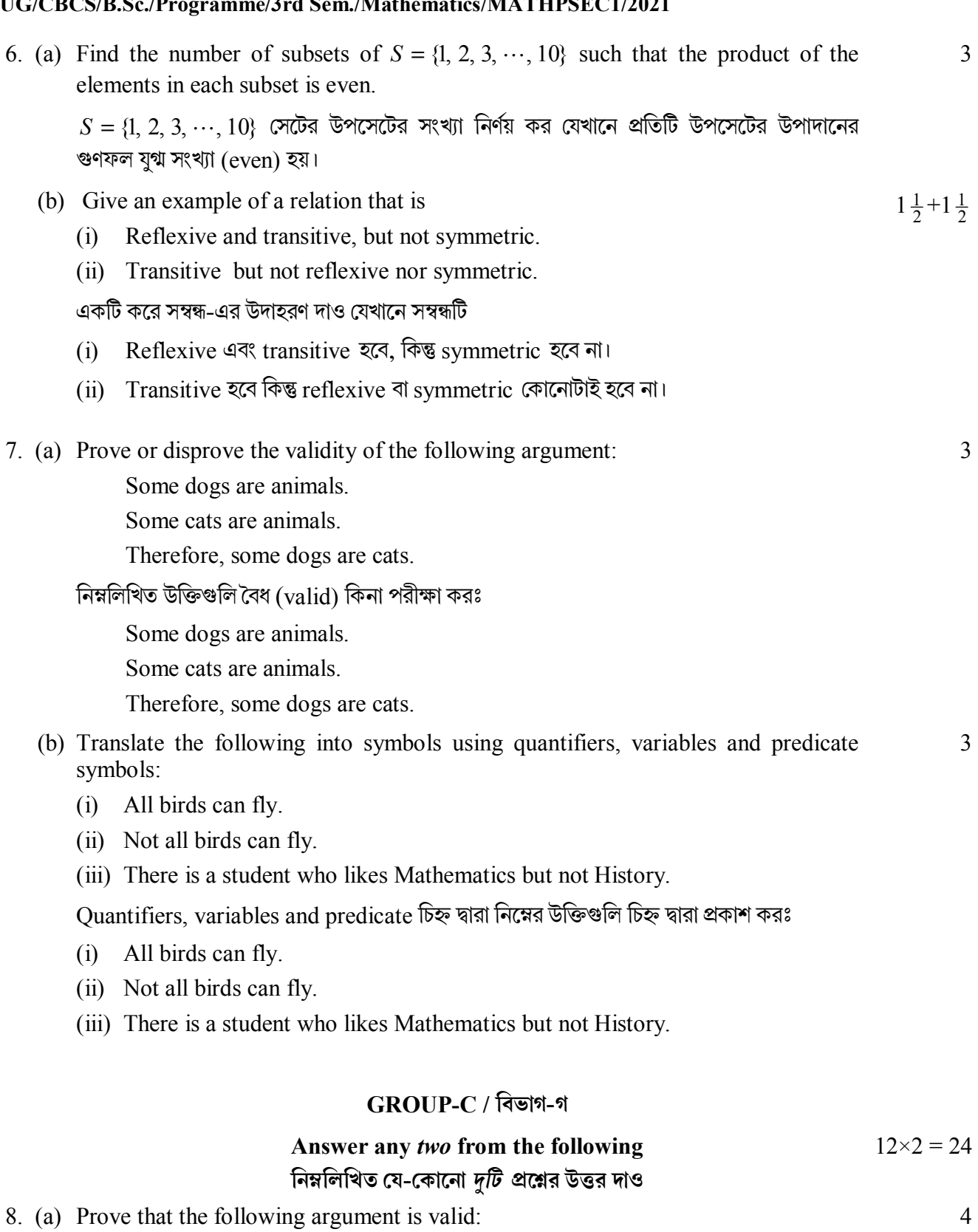

$$
\frac{p}{q}
$$
  
প্রমাণ কর নিম্নলিখিত যুক্তিটি বৈধ (valid):  
*n*

$$
\frac{p}{\frac{p\rightarrow q}{q}}
$$

#### **UG/CBCS/B.Sc./Programme/3rd Sem./Mathematics/MATHPSEC1/2021**

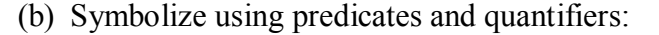

- (i) Somebody likes everybody.
- (ii) Everybody is liked by somebody.
- (iii) Nobody likes anyone who loves himself.

Predicate এবং quantifier-এর সাহায্যে নিম্নলিখিত যুক্তিগুলির প্রতীকী (Symbolize) রূপ দাওঃ

- (i) Somebody likes everybody.
- (ii) Everybody is liked by somebody.
- (iii) Nobody likes anyone who loves himself.
- (c) Find the negation of the quantified predicate:  $\exists x \exists y \; \forall z \; p(x, y, z)$ .

Quantified predicate এর negation-টি নির্ণয় করঃ

 $\exists x \exists y \; \forall z \; p(x, y, z)$ 

9. (a) Determine whether the following argument is logically correct:

নিম্নলিখিত উক্তিগুলি সঠিক হবার যৌক্তিকতা উল্লেখ করঃ

If I work hard and I have talent, then I will get a good job. If I get a good job, then I will be happy. Hence, if I will not be happy, then I did not work hard or I did not have talent.

- (b) Let *S* be the set of all positive divisors of 120. Define a relation  $\leq$  on *S* by  $x \leq y$ iff *x* is a divisor of *y* for *x*,  $y \in S$ . Prove that  $(S, \le)$  is a poset. 3 ধর *S* সেটটি 120 সংখ্যার সকল প্রকার ধনাত্মক ভাজক (divisor)। ধর  $\leq$  , একটি *S* সেটের ওপর সম্বন্ধ যেখানে  $x \leq y$  যদি এবং কেবলমাত্র যদি *x*,  $y$ -এর ভাজক যে-কোনো  $x, y \in S$ । প্রমাণ কর ( $S, \leq$ ) একটি poset.
- (c) Prove that if  $(A \cap C) \cup (B \cap C') = \phi$  then  $A \cap B = \phi$ . 3

প্রমাণ কর যদি  $(A \cap C) \cup (B \cap C') = \phi$  তাহলে  $A \cap B = \phi$ 

10.(a) For the finite sets *A* and *B*, prove that

$$
n(A \cup B) = n(A) + n(B) - n(A \cap B).
$$

যদি  $A$  এবং  $B$  দটি সসীম সেট হয় তবে দেখাও যে

$$
n(A \cup B) = n(A) + n(B) - n(A \cap B)
$$

(b) Prove that  $[(p \land \sim q) \rightarrow r] \rightarrow [p \rightarrow (q \lor r)]$  is tautology. 4

pমাণ করঃ

$$
[(p \land \sim q) \to r] \to [p \to (q \lor r)]
$$
  $\overline{q} \circ \overline{q}$  tautology.

(c) A farmer buys 3 cows, 8 pigs and 12 chickens from a man who has 9 cows, 25 pigs and 100 chickens. How many choices does the farmer have?

একজন কৃষক 3টি গরু, 8টি শূকর ও 12টি মুরগি এক ব্যক্তির থেকে ক্রয় করল যেখানে ব্যক্তিটির 9টি গরু, 25টি শকর ও 100টি মুরগি আছে। তাহলে কতভাবে কষকটি নির্বাচন করবে ?

4

4

5

3

11.(a) Let 
$$
A = \mathbb{R} - \left\{ \frac{1}{2} \right\}
$$
 and  $B = \mathbb{R} - \left\{ -\frac{1}{2} \right\}$  and  $f : B \to A$  be a function defined by  

$$
f(x) = \frac{x-3}{2x+1}, \forall x \in B.
$$

Does  $f^{-1}$  exist? Justify your answer.

যদি
$$
A = \mathbb{R} - \left\{ \frac{1}{2} \right\}
$$
 এবং  $B = \mathbb{R} - \left\{ -\frac{1}{2} \right\}$  এবং  $f : B \to A$  একটি অপেক্ষক যেখানে
$$
f(x) = \frac{x-3}{2x+1}, \forall x \in B
$$

তাহলে  $f^{-1}$  কি থাকবে ? উপযুক্ত যুক্তি দাও।

(b) If *A, B, C* be the subsets of a universal set *S* , prove that  $[A \cap (B \cup C)] \cap [A' \cup (B' \cap C')] = \emptyset$ 

যিদ universal েসট *S* -এর িতনিট উপেসট *A, B, C* হেব তাহেল েদখাও েয

$$
[A \cap (B \cup C)] \cap [A' \cup (B' \cap C')] = \phi
$$

(c) Give an example to show that

$$
f(A \cap B) \neq f(A) \cap f(B)
$$

where  $f: X \to Y$  be a map and *A*, *B* are nonempty subset of *X*. যদি  $f: X \rightarrow Y$  একটি চিত্রণ হয় এবং  $A, B: X$  সেটের অশূন্য উপসেট হয়, তাহলে উদাহরণ দিয়ে েদখাও েয

$$
f(A \cap B) \neq f(A) \cap f(B)
$$

(d) Show that  $\rho = \{(a, b) \in \mathbb{Z} \times \mathbb{Z} \mid 3a + 4b = 7n\}$ , for some  $n \in \mathbb{Z} \}$  is an equivalence relation.

**——×——** 

pমাণ কর

 $\rho = \{(a, b) \in \mathbb{Z} \times \mathbb{Z} \mid 3a + 4b = 7n\}$ , কোন একটি  $n \in \mathbb{Z}$  } সম্বন্ধটি equivalence.

3

2

3

### UG/CBCS/B.A./Hons./Programme/3rd Sem./Philosophy/PHISEC1/PHIPSEC1/2021

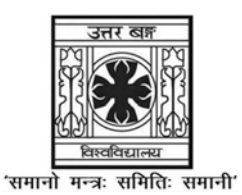

### UNIVERSITY OF NORTH BENGAL

B.A. Honours/Programme 3rd Semester Examination, 2021

### **SEC1-P1-PHILOSOPHY**

### **BASICS OF COUNSELLING**

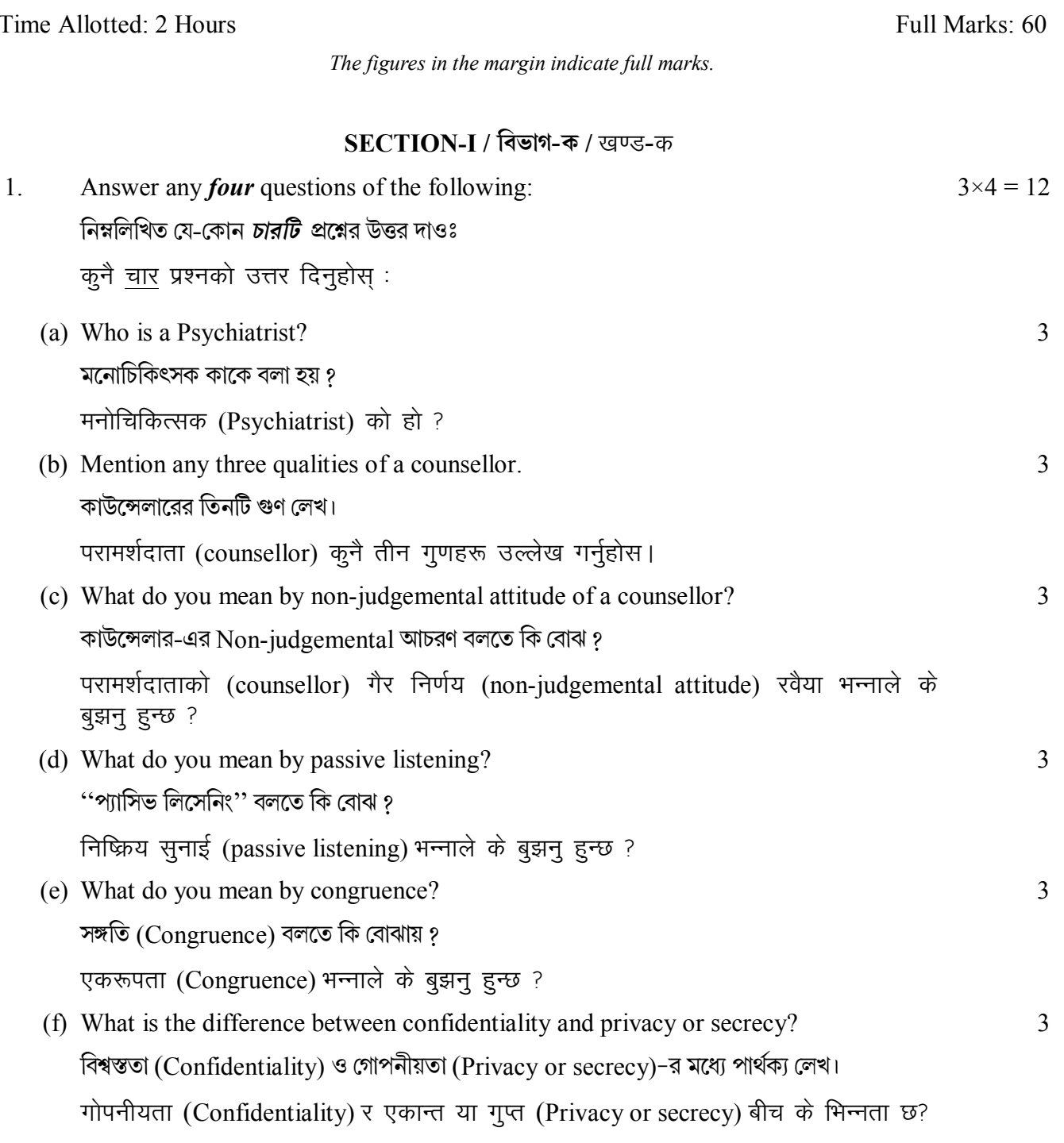

### SECTION-II / विज्ञान-थ / खण्ड-ख

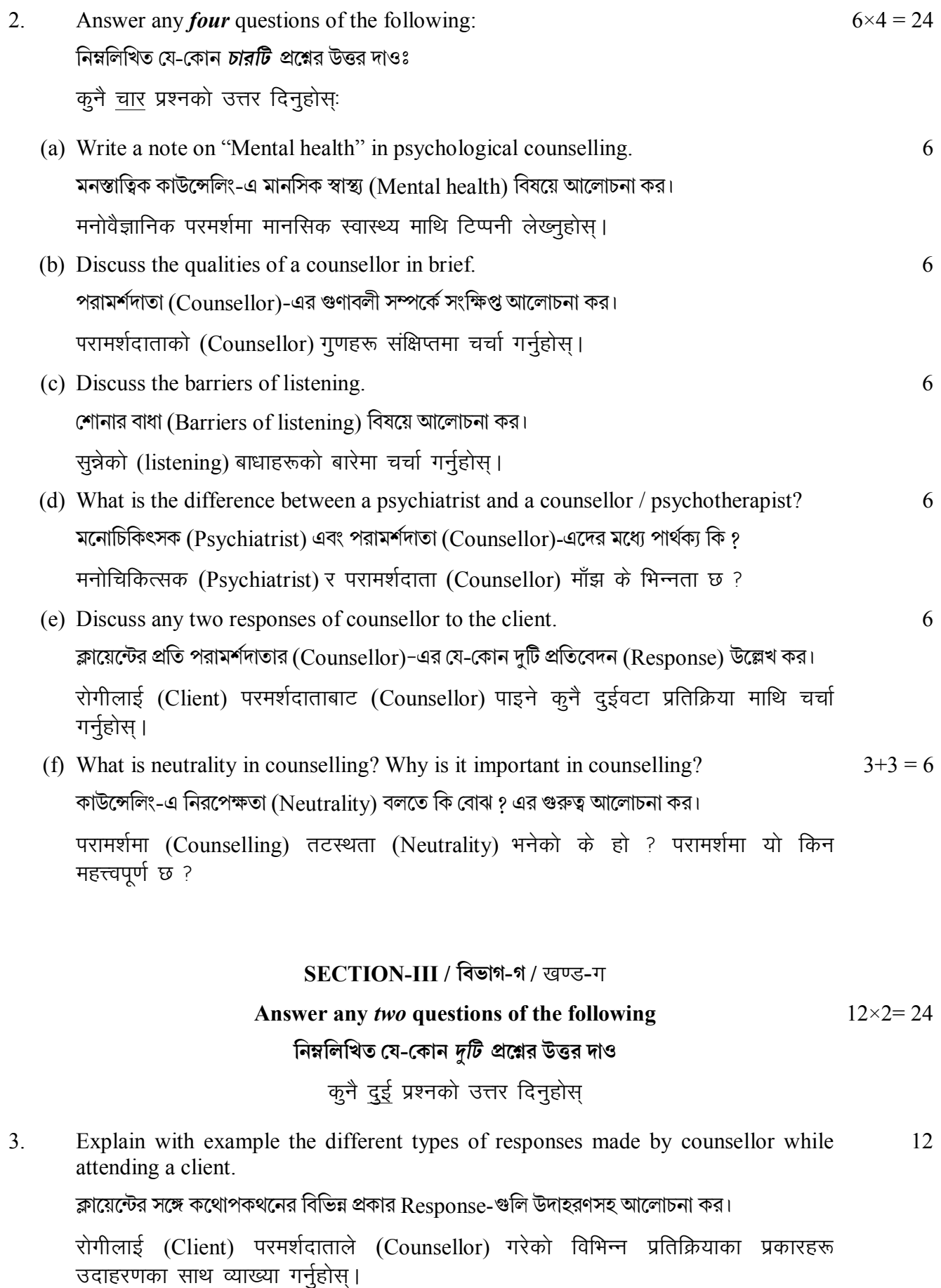

#### **UG/CBCS/B.A./Hons./Programme/3rd Sem./Philosophy/PHISEC1/PHIPSEC1/2021**

4. What do you mean by communication in counselling? Discuss the different types of 4+8 = 12 communication.

কাউন্সেলিং-এ কমিউনিকেশন (Communication) বলতে কি বোঝ ? বিভিন্ন প্রকার কমিউনিকেশন বিষয়ে লেখ।

परामर्शमा (Counselling) संचार (Communication) भन्नाले के बुझन् हुन्छ ? संचार को विभिन्न प्रकारको चर्चा गर्नुहोस।

5. Discuss with a case study the empathic attitude of a counsellor. 12

পরামশদাতা (Counsellor)–এর সমমিমতার আচরণ (Empathic attitude) বলেত িক বাঝ ? কস স্টাডি (Case study) সহ আলোচনা কর।

एउटा केसस्टडी संग परामर्शदाताको (Counsellor) समानभतिपर्ण मनोवृत्ति बारे चर्चा गर्नुहोस।

6. What is confidentiality in counselling? What kind of moral dilemma can be found  $4+8=12$ centering round confidentiality in counselling? Discuss.

কাউন্সেলিং-এ গোপনীয়তা (Confidentiality) বলতে কি বোঝ ? কাউন্সেলিং-এ গোপনীয়তা বিষয়ে কি প্রকার নৈতিক দ্বন্দ্বের উদ্ভব হয় — আলোচনা কর।

परामर्शमा (counseling) गोपनीयता (confidentiality) के हो ? परामर्शमा गोपनीयताको सन्दर्भमा कस्तो प्रकारको नैतिक दविधा पाउन सकिन्छ<sup>ँ</sup>? चर्चा गर्नुहोस।

**——×——** 

#### UG/CBCS/B.A./Programme/3rd Sem./Physical Education/PEDUPSEC1/2021

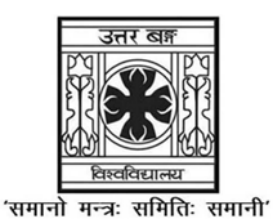

UNIVERSITY OF NORTH BENGAL

B.A. Programme 3rd Semester Examination, 2021

### **SEC1-P1-PHYSICAL EDUCATION**

Time Allotted: 2 Hours

 $1.$ 

 $2.$ 

 $3<sub>1</sub>$ 

Full Marks: 60

The questions are of equal value. The figures in the margin indicate full marks.

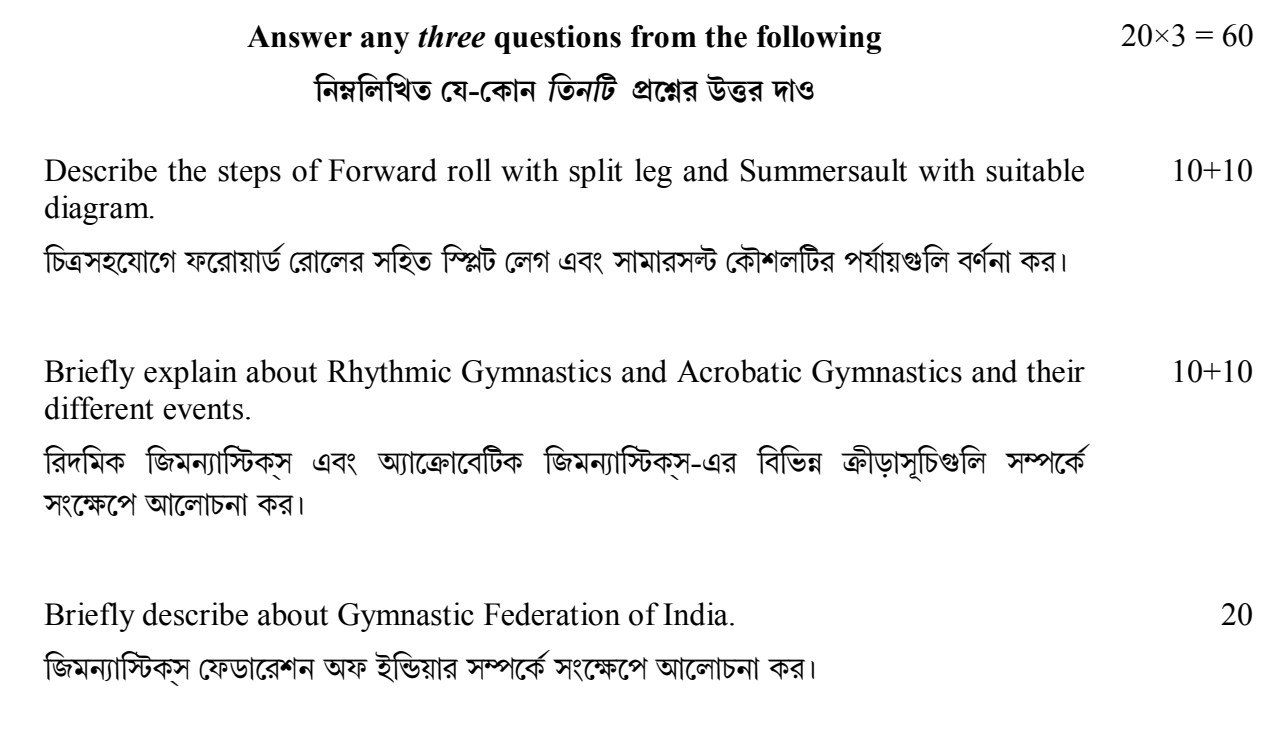

 $4.$ Explain the steps of Hand Spring and Drive Roll with suitable diagram.  $10+10$ চিত্রসহযোগে হ্যান্ড স্প্রিং এবং ড্রাইভ রোল কৌশলের পর্যায়গুলি বর্ণনা কর।

 $x_{-}$ 

#### UG/CBCS/B.A./Programme/3rd Sem./Physical Education/PEDUPSEC1/2021

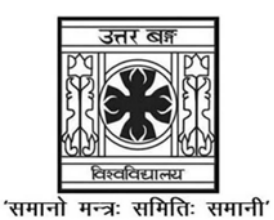

UNIVERSITY OF NORTH BENGAL

B.A. Programme 3rd Semester Examination, 2021

### **SEC1-P1-PHYSICAL EDUCATION**

Time Allotted: 2 Hours

 $1.$ 

 $2.$ 

 $3<sub>1</sub>$ 

Full Marks: 60

The questions are of equal value. The figures in the margin indicate full marks.

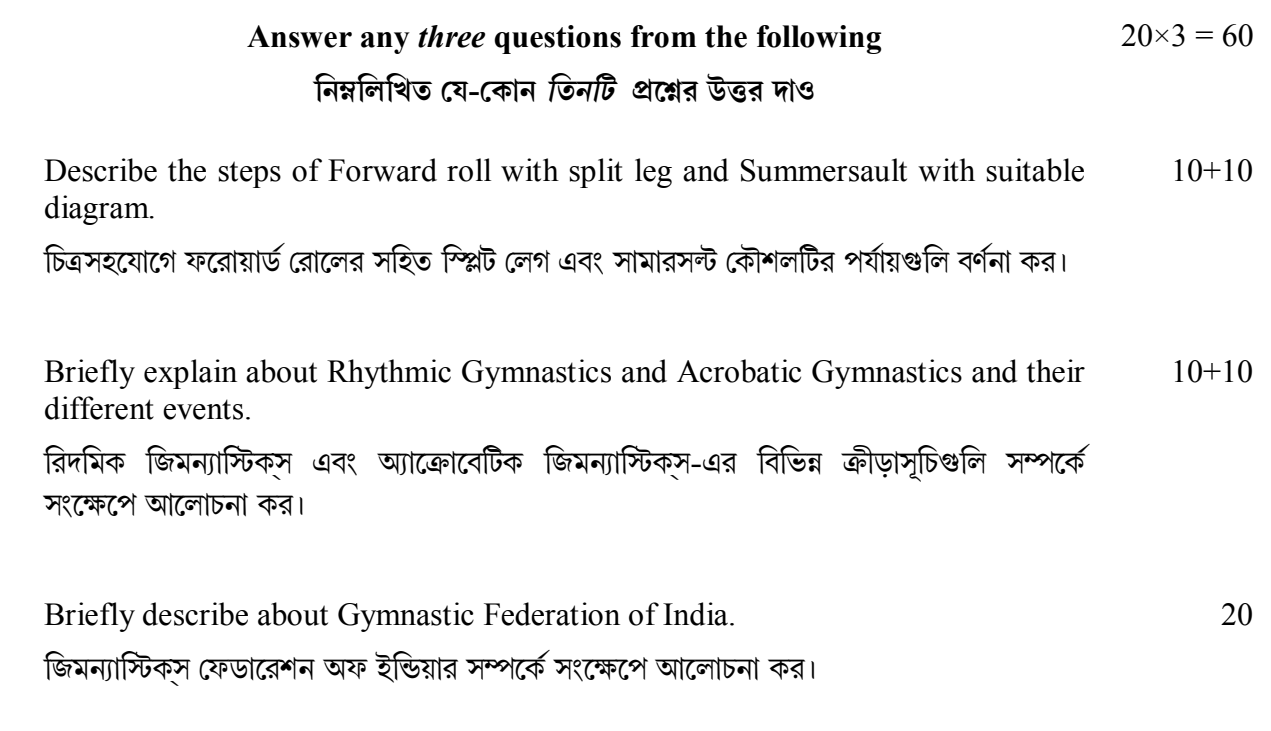

 $4.$ Explain the steps of Hand Spring and Drive Roll with suitable diagram.  $10+10$ চিত্রসহযোগে হ্যান্ড স্প্রিং এবং ড্রাইভ রোল কৌশলের পর্যায়গুলি বর্ণনা কর।

 $x_{-}$ 

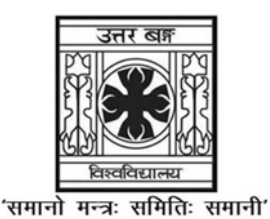

## **IINIVERSITY OF NORTH BENGAL**

B.Sc. Honours/Programme 3rd Semester Examination, 2021

### **SEC1-P1-PHYSICS**

Time Allotted: 2 Hours

Full Marks: 60

The figures in the margin indicate full marks. All symbols are of usual significance.

### The question paper contains SEC-1A and SEC-1B. Candidates are required to answer any one from the two papers and they should mention it clearly on the Answer Book.

### $SEC-1A$

### **COMPUTATIONAL PHYSICS**

### $GROUP-A$  / বিভাগ-ক

- $1<sub>1</sub>$ Answer any *four* questions from the following: নিম্নলিখিত যে-কোন *চারটি প্র*শ্নের উত্তর দাওঃ
	- (a) Sketch a flowchart to add  $3\times3$  matrices.  $3\times3$  মাাট্রিক্স যোগের জন্য ফ্লোচার্টটি অঙ্কন কর।
	- (b) Write a FORTRAN program to find the maximum number from the following set of numbers.

নিম্নলিখিত সংখ্যাগুলির মধ্যে সর্বোচ্চ সংখ্যাটি বার করার জন্য ফোরট্রান প্রোগ্রামটি লেখ।

 $[7, 2, 10, 15, 22, 1]$ 

- (c) Give an example of nested DO Loop. নেস্টেড DO লপটির একটি উদাহরণ দাও।
- (d) Write a Gnuplot command to plot  $\exp(-x)$  in the range  $x = -1$  to  $x = 5$ . Gnuplot দিয়ে  $\exp(-x)$   $x = -1$  থেকে  $x = 5$  অবধি অঙ্কনের নির্দেশটি লেখ।
- (e) Write Latex command to express the following: নিম্নলিখিত সমীকরণগুলি  $\rm{Lates}$  এ লেখার নির্দেশগুলি লেখঃ

$$
f(a) = \frac{2}{\sqrt{a}} \int_{0}^{a} e^{-x^{2}} dx
$$
 .........(1)  

$$
f(b) = \sum_{i=0}^{n} \frac{i^{2}}{5^{2} + b^{2}}
$$
 .........(2)

 $3 \times 4 = 12$ 

(f) Suppose a folder in a computer contains many kinds of files. Write the Linux commands to list the contents of the folder and move the image files to another folder

একটি কম্পিউটারের একটি ফোল্ডারে বহু ধরনের ফাইল রয়েছে। ফোল্ডারের ফাইলগুলি লিপিবদ্ধ করার লিনাক্স কমান্ডটি লেখ এবং ইমেজ ফাইলগুলি অন্য ফোল্ডারে সরানোর কমান্ডটি লেখ।

### GROUP-B / বিভাগ-খ

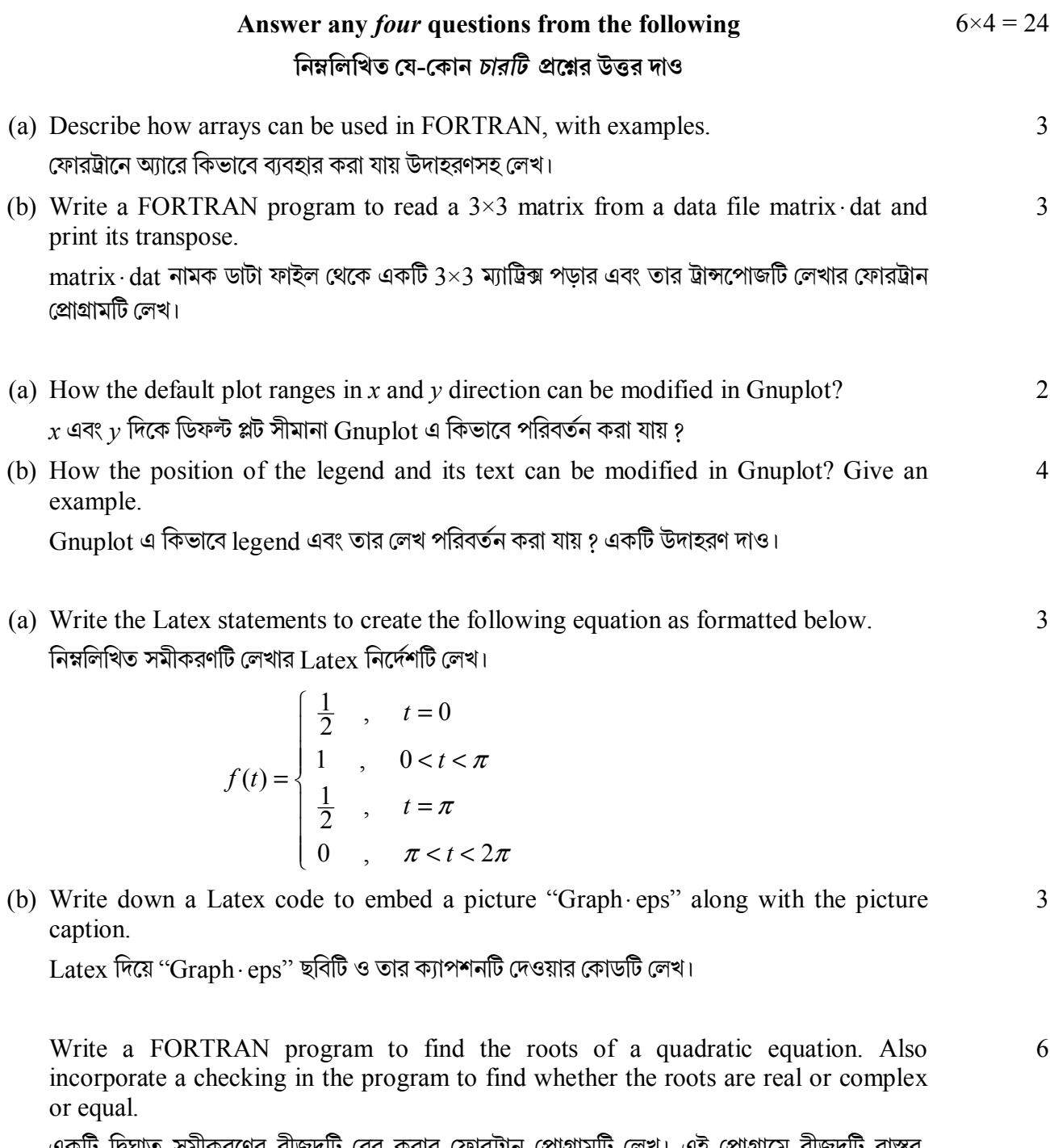

একটি দ্বিঘাত সমীকরণের বীজদুটি বের করার ফোরট্রান প্রোগ্রামটি লেখ। এই প্রোগ্রামে বীজদুটি বাস্তব, জটিল বা সমান কিনা তা নিৰ্ণয় কর।

 $5<sub>1</sub>$ 

 $\overline{2}$ .

 $3.$ 

 $\overline{4}$ .

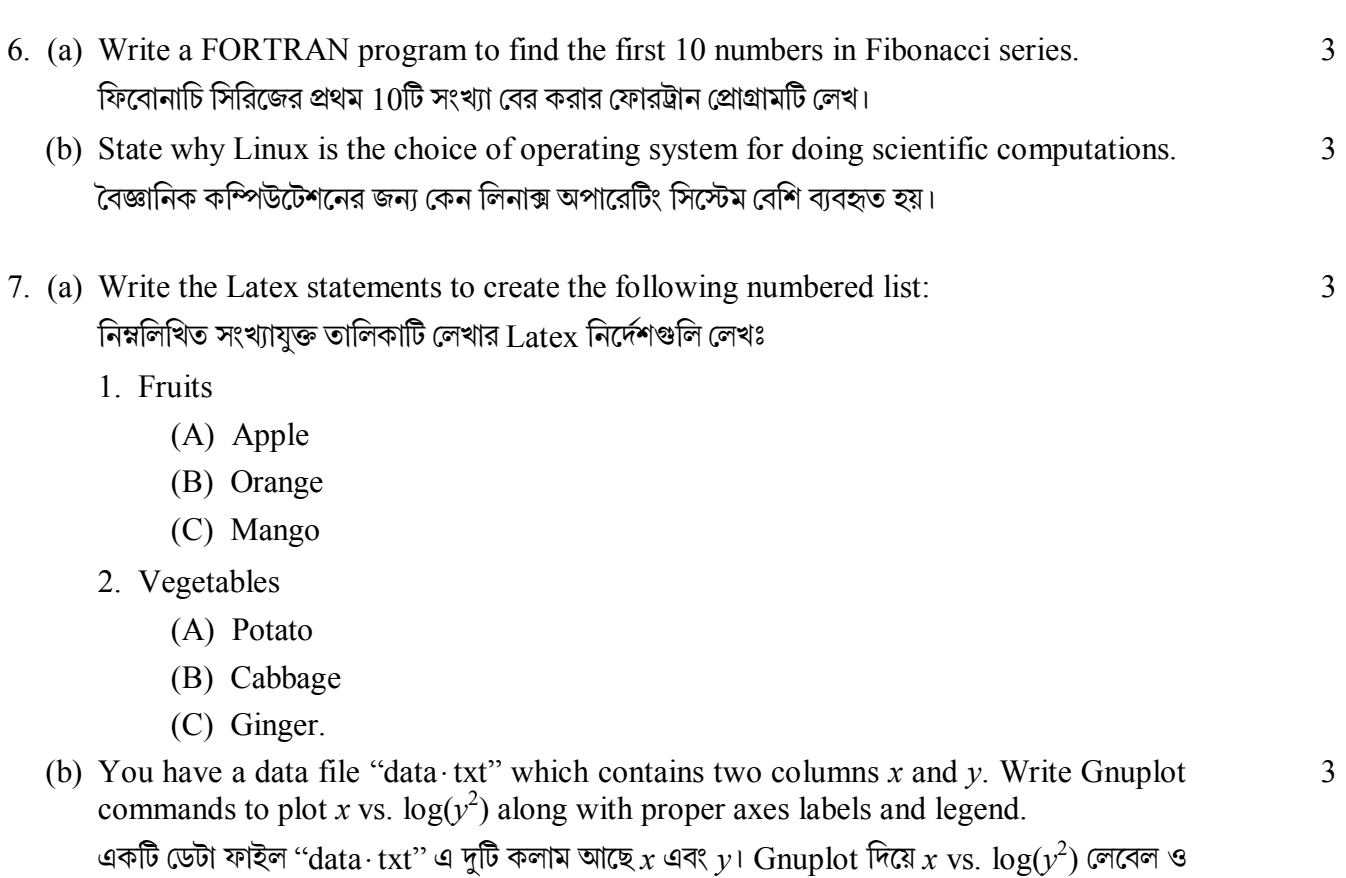

লিজেন্ডসহ অঙ্কন করার নির্দেশগুলি লেখ।

### **GROUP-C / িবভাগ-গ**

#### **Answer any** *two* **questions from the following**   $12\times2 = 24$

### **িনmিলিখত েয-েকান** *dিট* **pেűর উtর দাও**

8. Write a FORTRAN program to compute the trajectory of a projectile projected horizontally from a height of 10 m with an initial velocity of 10 m/s. Plot the position of the projectile, height vs. time, using Gnuplot with proper axes labels, legend and title. 12

 $10\,$  m উচ্চতা ও  $10\,$  m/s প্রাথমিক বেগসহ একটি প্রোজেক্টাইলকে আনুভূমিকভাবে ছোঁড়া হল। একটি ফোরট্রান প্রোগ্রাম লেখ যেটি দিয়ে এই প্রোজেক্টাইলের গতিপথ নির্ণয় করা যাবে। Gnuplot-এর সাহায্যে এই প্রোজেক্টাইলের অবস্থান, উচ্চতা সময়ের সাপেক্ষে অঙ্কন কর। Gnuplot এ নির্দিষ্ট লেবেল, লিজেন্ড এবং টাইেটল দাও।

9. (a) Write a FORTRAN program to find the product of two matrices of dimensions  $(m \times p)$  and  $(p \times n)$  and print the output. 6

একটি ফোরট্রান প্রোগ্রামের দ্বারা দুটি ( $m \times p$ ) এবং ( $p \times n$ ) ম্যাট্রিক্সের গুণফল প্রিন্ট কর।

(b) What are FUNCTION and SUBROUTINE in FORTRAN? What are the differences between them? Give one example of each.  $2+2+2$ 

ফোরট্রানে FUNCTION ও SUBROUTINE কি ? এদের পার্থক্য কি ? একটি করে উদাহরণ দাও।

10.(a) A file contains data arranged in 11 columns. Write Gnuplot code to plot the  $1<sup>st</sup>$  vs.  $5<sup>th</sup>$  column,  $2<sup>nd</sup>$  vs.  $6<sup>th</sup>$  column and  $3<sup>rd</sup>$  vs.  $7<sup>th</sup>$  column data on three subplots arranged vertically with proper annotations. কোন ডাটাফাইলে 11টি কলাম রয়েছে। Gnuplot দিয়ে প্রথম বনাম পঞ্চম, দ্বিতীয় বনাম ষষ্ঠ ও তৃতীয়

বনাম সপ্তম কলামের ডাটা প্লট করে সেগুলিকে তিনটি উল্লম্ব  $\mathrm{subplots}$ -এ নির্দিষ্ট লেবেল সহযোগে অঙ্কন করার েকাডিট েলখ।

(b) Write the Latex commands for the following symbols. নিম্নলিখিত চিহ্নগুলি  $\rm L$ atex-এ লেখার নির্দেশগুলি লেখ।

 $\hbar$ ,  $\partial$ ,  $\chi$ ,  $\psi$ ,  $\AA$ ,  $\otimes$ 

- (c) Briefly describe the different document classes used in Latex.  $L$ atex-এ ব্যবহৃত ডকুমেন্ট ক্লাসগুলি সম্পর্কে সংক্ষেপে লেখ। 3
- 11.(a) Create a data file for Gnuplot for the following data set: নিম্নলিখিত ডেটার জন্য একটি ডেটা ফাইল তৈরী করঃ
	- *X Y*  1 1 2 4 3 9 4 16 5 25

Hence plot this data file using Gnuplot. এবং তা থেকে Gnuplot দিয়ে প্লটের নির্দেশিকাগুলি লেখ।

(b) Given a function  $f(x)$ , write a FORTRAN program to compute the area under the curve between  $x = L_1$  and  $x = L_2$ . 6

 $f(x)$  কান ফাংশন  $f(x)$  এর জন্য ফোরট্রান দিয়ে  $f(x)$  এর নিচের ক্ষেত্রের  $x = L_1$  এবং  $x = L_2$  এর ভিতর ক্ষেত্রফল নির্ণয়ের প্রোগ্রামটি লেখ।

### **SEC-1B**

### **ELECTRICAL CIRCUITS AND NETWORK SKILLS**

### **GROUP-A / িবভাগ-ক**

- 1. Answer any *four* questions from the following: নিম্নলিখিত যে-কোন *চারটি প্র*শ্নের উত্তর দাওঃ
	- (a) State Ohm's Law and give one example each of electrical components which obey and disobey Ohm's law.

ওহমের সত্রটি লেখ। এই সূত্র মেনে চলে এবং মেনে চলেনা এরকম বৈদ্যতিক যন্ত্রাংশের একটি করে উদাহরণ দাও।

 $3 \times 4 = 12$ 

6

3

- (b) What are the different types of transformer losses? বিভিন্ন প্রকারের ট্রান্সফর্মার লস কি কি ?
- (c) Draw the electrical circuit symbols of- (i) three phase motor, (ii) circuit breaker, (iii) Ohm-meter. নিম্নলিখিত যন্ত্রাংশগুলির বৈদ্যুতিক বর্তনী চিহ্নগুলি অঙ্কন কর। (i) তিন ফেজের মোটর, (ii) বর্তনী-ছেদক, (iii) ওহম িমটার।
- (d) How do you convert a galvanometer to a voltmeter and ammeter? গ্যালভানােমিটারকে ভােল্টমিটার ও অ্যামমিটারে কিভাবে পরিবর্তন করা যায় ?
- (e) Define quality factor of series LCR circuit. সিরিজ LCR বর্তনীর কোয়ালিটি ফ্যাক্টর কি ?
- (f) Discuss the phase differences of current and voltage in a capacitor and an inductor. ক্যাপাসিটার ও আবেশকের মধ্যে প্রবাহ ও বিভবের দশা পার্থক্যটি আলোচনা কর।

### **GROUP-B / িবভাগ-খ**

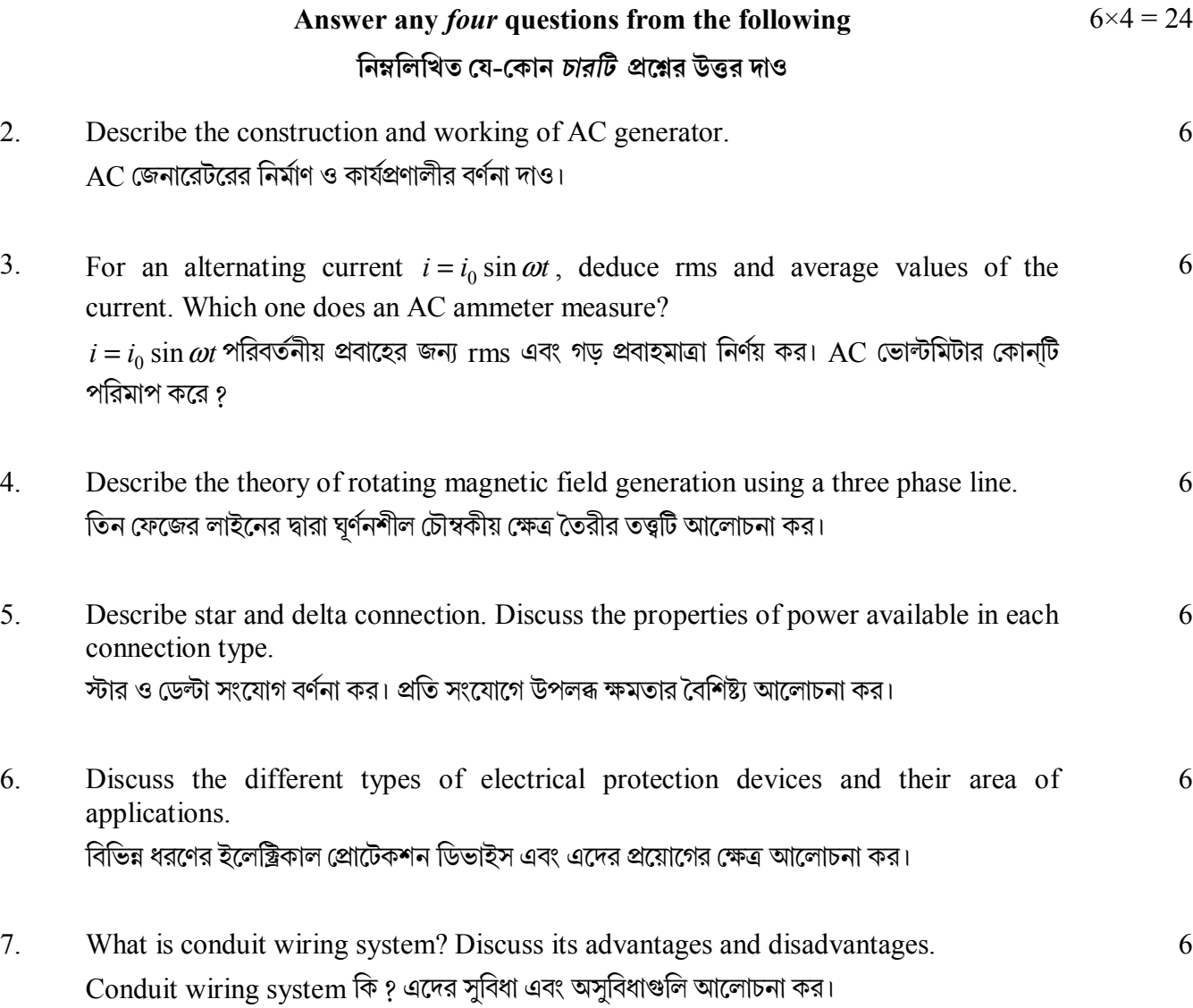

### **GROUP-C / িবভাগ-গ Answer any** *two* **questions from the following িনmিলিখত েয-েকান** *dিট* **pেűর উtর দাও**  $12\times2 = 24$ 8. What is an ideal transformer? Discuss the working principle of an ideal transformer with diagram and derivations. Discuss the problems in a practical transformer and the remedies. একটি আদর্শ ট্রান্সফর্মার কি ? চিত্রসহ একটি আদর্শ ট্রান্সফর্মারের কার্যপ্রণালী ব্যাখ্যা কর। প্রকৃত ট্রান্সফর্মারের অসুবিধাগুলি ও সেগুলি অপসারণের উপায়গুলি আলোচনা কর। 12 9. Discuss with circuit diagram and sketches of input and output waveforms, the working principle of a full wave rectifier with centre tap. বর্তনী চিত্র এবং ইনপুট-আউটপুট তরঙ্গলেখসহ একটি সেন্টার ট্যাপড পূর্ণ তরঙ্গ একমুখীকারকের কার্যপ্রণালী বর্ণনা কর। 12 10.(a) The apparent power | *S* | entering a certain load *Z* is 250 VA at a power factor of 0.8 leading. If the rms phasor voltage of the source is 125 V, then find *I*rms and complex power *S* into the load. কোন লোড  $Z$ -এ প্ৰবেশকৃত আপাতক্ষমতা |  $S$  | হল 250 VA এবং power factor হল  $0.8$  leading । যদি উৎসের rms ফেজর ভোল্টেজ 125 V হয় তবে লােডের  $I_{\rm rms}$  এবং কমপ্লেক্স ক্ষমতা  $S$  নির্ণয় কর। 6 (b) Define active power, reactive power and apparent power. সক্রিয় ক্ষমতা, প্রতিক্রিয়াশীল ক্ষমতা ও আপাত ক্ষমতা ব্যাখ্যা কর। 2+2+2 11.(a) What is an electrical crimp? What are the benefits of crimping over soldering or wire wrapping? বৈদ্যুতিক ক্রিম্প কি ? সোল্ডারিং বা র্য়াপিংয়ের পরিবর্তে ক্রিম্পের সুবিধা কি ? 3 (b) Define ideal current and voltage sources. আদর্শ প্রবাহ ও বিভব উৎস ব্যাখ্যা কর। 3 (c) The maximum flux density in the core of a 250/3000 V, 50 Hz single phase transformer is  $1.2 \text{ Wb/m}^2$ . If the emf per turns is  $8 \text{ V}$ , determine (i) Number of turns in primary and secondary (ii) Area of the core. কোন  $250/3000\,$  V,  $50\;{\rm Hz}$  একক ফেজের ট্রান্সফর্মারের কোরে সর্বোচ্চ ফ্লাক্স ঘনত্ব হল  $1.2\;{\rm Wb/m^2}$ । যদি প্ৰতি বাঁকে  $\mathrm{emf}\,$   $8$  V হয়, তবে (i) প্রাথমিক ও গৌণ কয়েলের টার্ন সংখ্যা নির্ণয় কর 6

(ii) কোরের ক্ষেত্রফল নির্ণয় কর।

**——×——** 

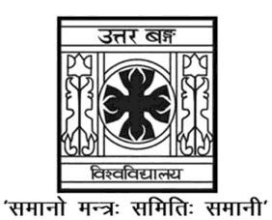

**UNIVERSITY OF NORTH BENGAL**

B.A. Honours 3rd Semester Examination, 2021

## **SEC1-P1-POLITICAL SCIENCE (301)**

### **PUBLIC OPINION AND SURVEY RESEARCH**

Time Allotted: 2 Hours Full Marks: 60

*The figures in the margin indicate full marks.*

### **GROUP-A**

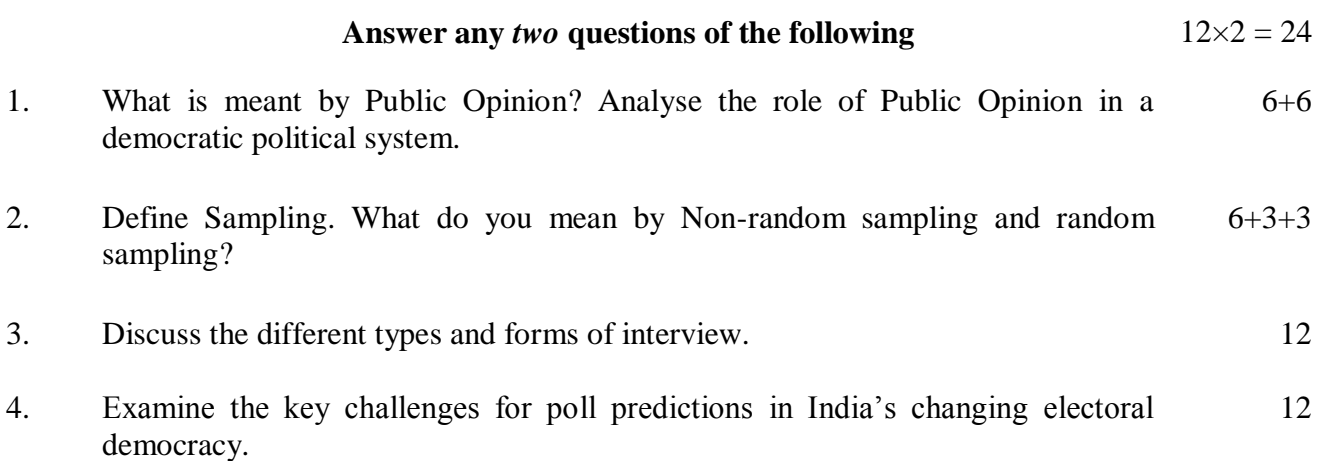

### **GROUP-B**

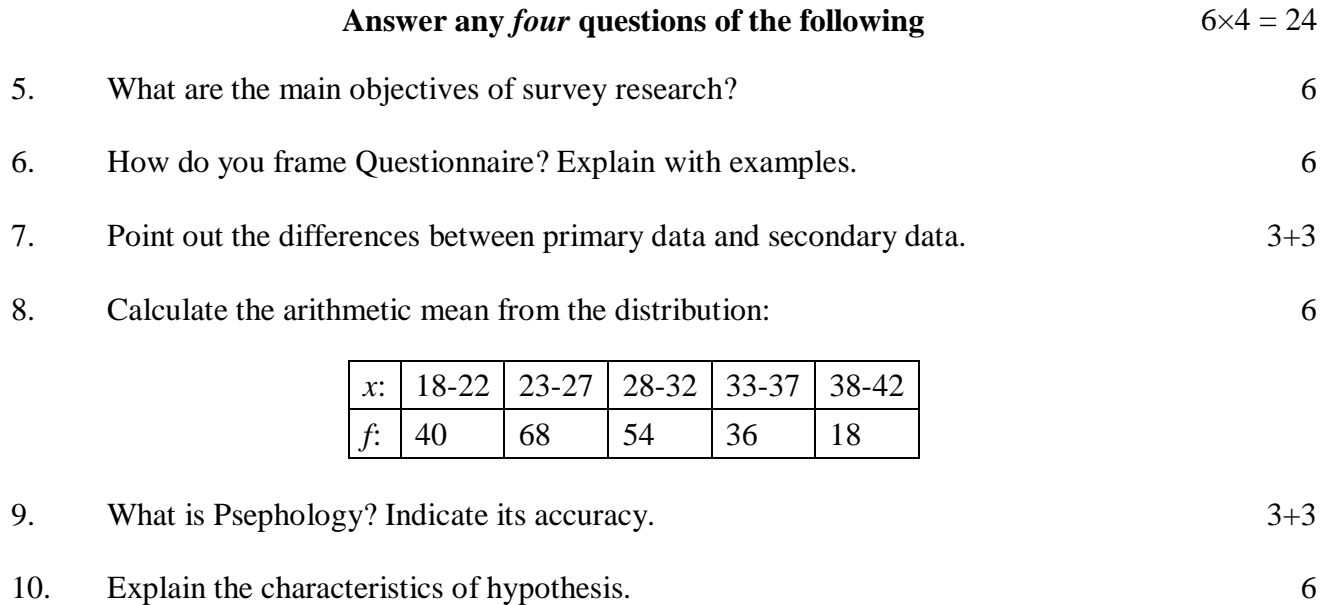

### **GROUP-C**

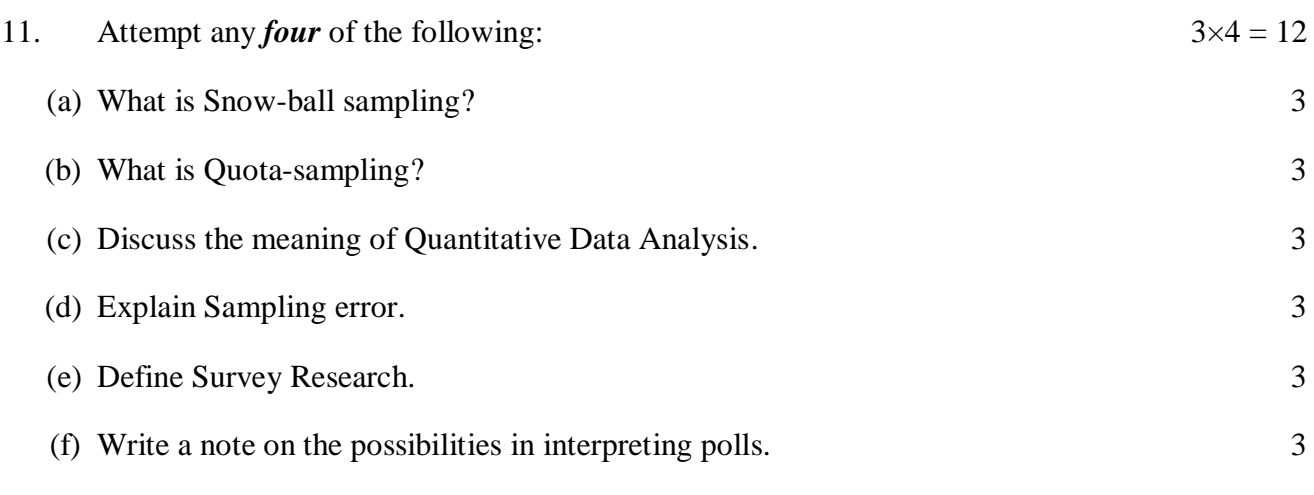

**——×——**

#### UG/CBCS/B.A./Programme/3rd Sem./Political Science/POLSPSEC1/2021

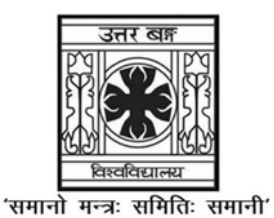

UNIVERSITY OF NORTH BENGAL

B.A. Programme 3rd Semester Examination, 2021

### **SEC1-P1-POLITICAL SCIENCE (301)**

### PUBLIC OPINION AND SURVEY RESEARCH

Time Allotted: 2 Hours

Full Marks: 60

The figures in the margin indicate full marks.

 $GROUP-A$  / বিভাগ-ক / समूह-क

 $12\times2 = 24$ Answer any two questions from the following

নিম্নলিখিত যে-কোন *দুটি প্র*শ্নের উত্তর দাও

कुनै <u>दुई</u> प्रश्नको उत्तर दिनुहोस्

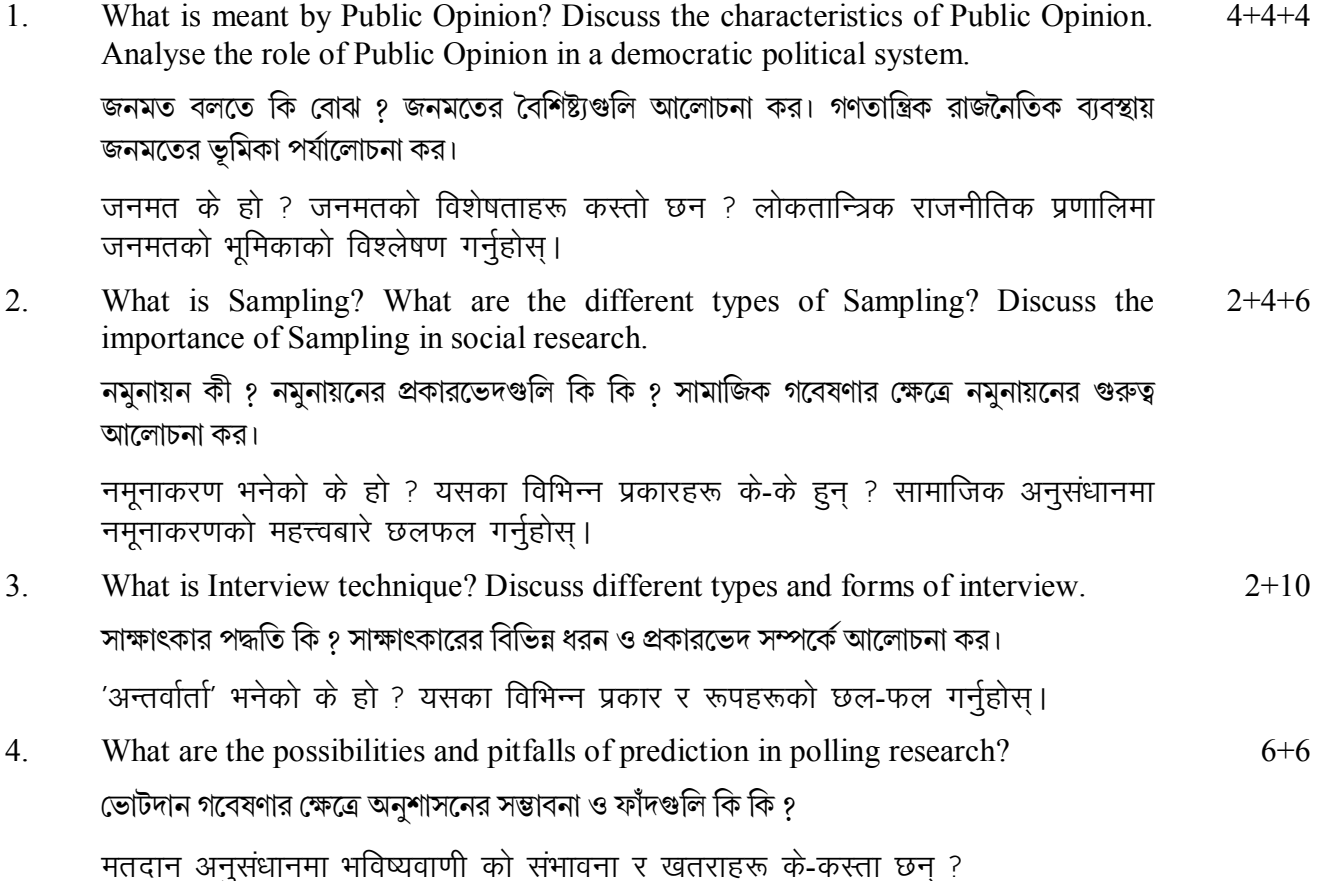

 $\mathbf{1}$ 

### UG/CBCS/B.A./Programme/3rd Sem./Political Science/POLSPSEC1/2021

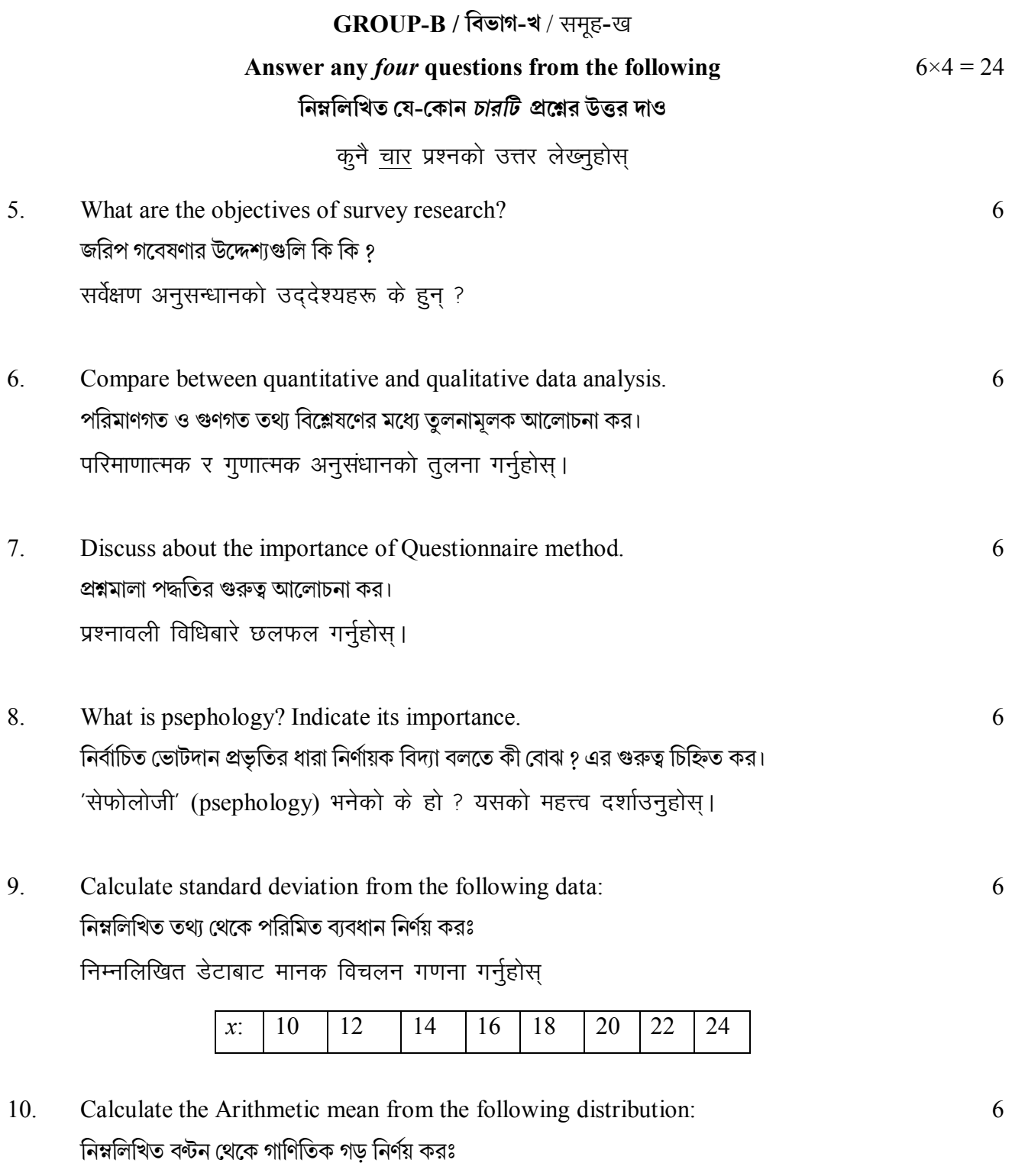

निम्नलिखित वितरणबाट अंकगणित माध्य गणना गर्नुहोस्

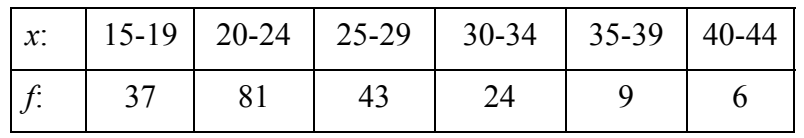

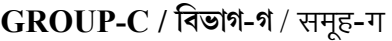

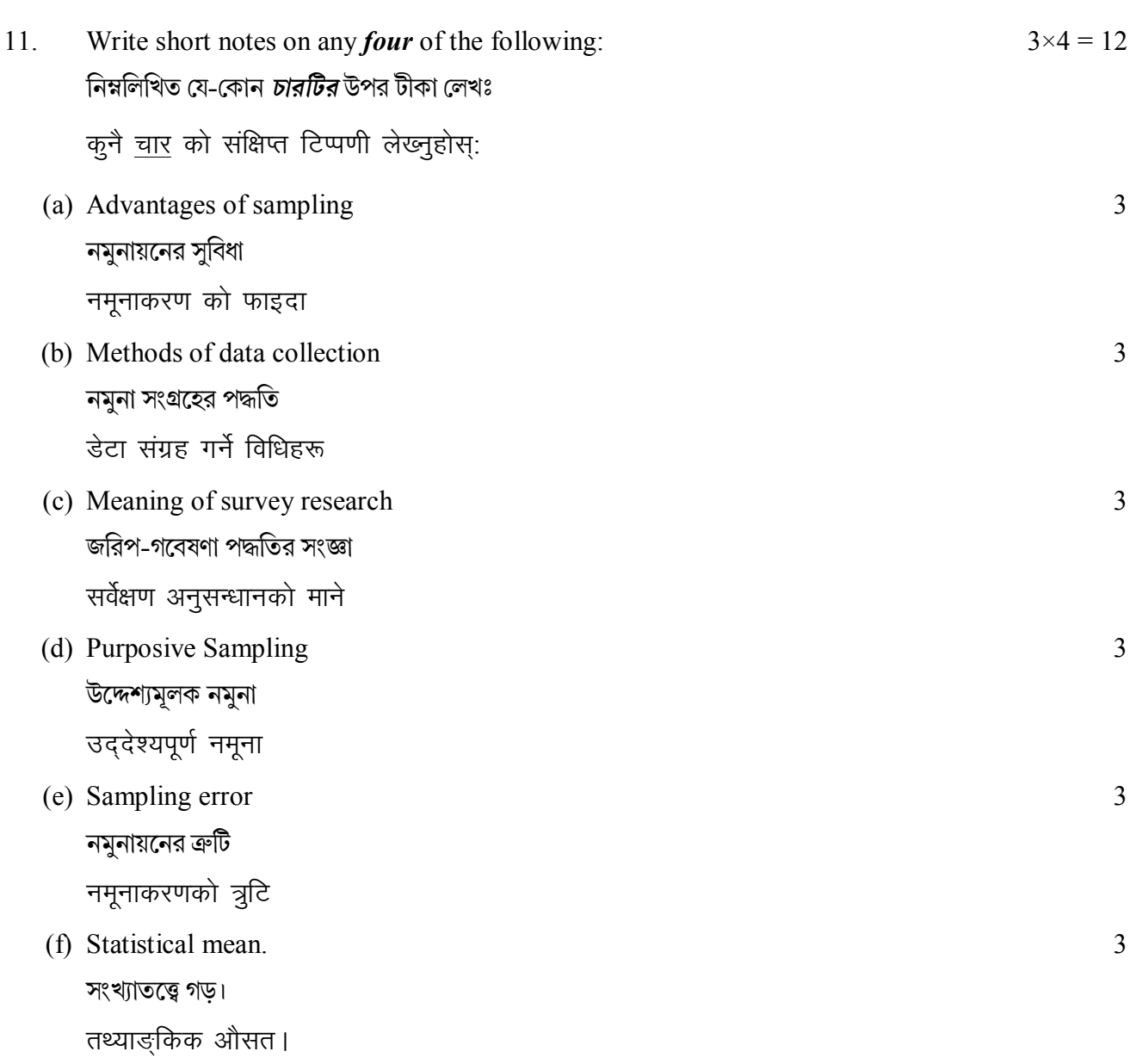

**——×——** 

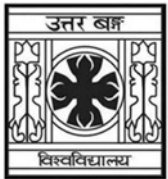

'समानो मन्त्रः समितिः समानी' UNIVERSITY OF NORTH BENGAL B.A. Programme 3rd Semester Examination, 2021

### **SEC1-P1-SANSKRIT**

Time Allotted: 2 Hours

Full Marks: 60

 $3 \times 4 = 12$ 

12

The figures in the margin indicate full marks.

### **IINIT-I**

- $\mathbf{1}$ Change the voice of any *four* of the following:
	- (क) शिशुना चन्द्रः दृश्यते ।
	- (ख) अहं रामायणं पठामि।
	- (ग) नृपः मृगान् अपश्यत् ।
	- (घ) मया वेदाः पठनीयाः।
	- (ङ) गोपः गां दग्धं दोग्धि।
	- (च) सर्वे सत्यं वदेयुः ।
	- (छ) बालकेन पुस्तकं पठ्यते ।
- अधोलिखितं गद्यांशमवगम्य प्रदत्तानां प्रशानाम उत्तरं समाधेयम।  $2.$ आसीत् वाराणस्यां कर्पूरपटो नाम रजकः। स च एक एकदा निर्भयं प्रसुप्तः। तदन्तरं तस्य द्रव्यानि हर्तुं तद्गृहं चौरः प्रविष्टः। तस्य प्राङ्गने गर्दभो वद्धस्तिष्ठति, कुक्कुरश्चोपविष्टः। चौरमवलोक्य गर्दभश्चेनमाह– भवतोरयं व्यापारः । तत् किमिति त्वमुच्चैः शब्दं कृत्वा स्वामिनं न जागरयसि ?
	- (क) किमासीत् रजकस्य नाम?
	- (ख) रजकस्य गृहे कः कथं प्रविष्टः ?
	- (ग) चौरं दृष्टवा गर्दभः कुक्कूरं किमाह ?
	- (घ) रजकः कूत्र निवसति स्म ?

3167

Turn Over

 $\mathbf{1}$ 

#### **UG/CBCS/B.A./Programme/3rd Sem./Sanskrit/SANPSEC1/2021**

- 3. Translate into Sanskrit any *two* of the following:  $6 \times 2 = 12$ 
	- (a) Women are naturally affectionate. This is established beyond doubt by our mother, sisters and daughters.
	- (b) In the territory of Kalinga, there is a city by the name of Sobhavati. In it there lived a wise and rich Brahmana by the name of Yasaskara renowned for his piety.
	- (c) Sister Nivedita came from a distance land and dedicated herself to the service of mother India.

#### **UNIT-II**

#### **All questions are to be answered in English or Bengali**

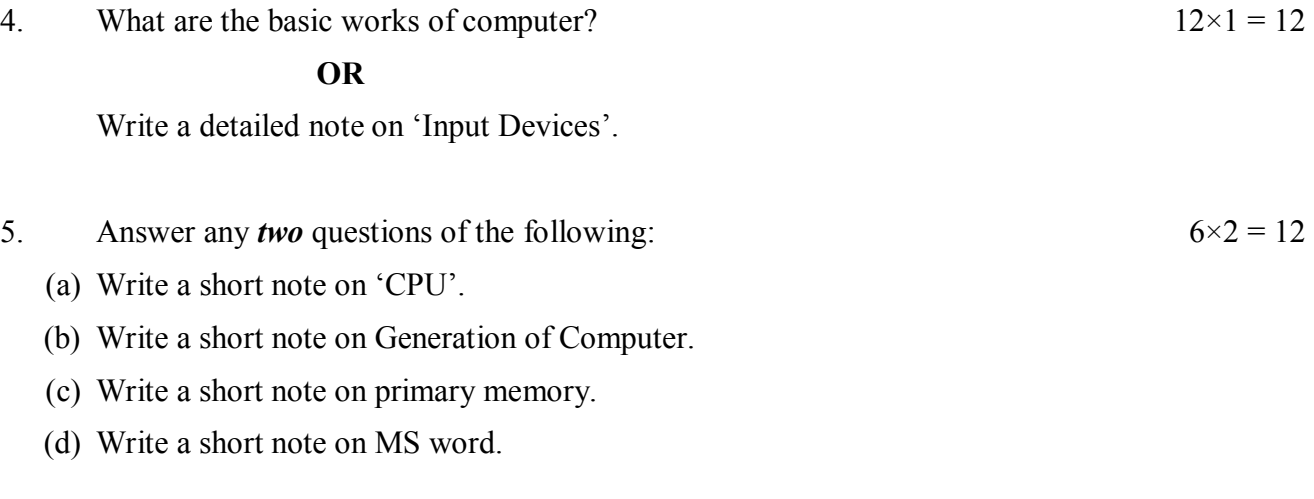

**——×——**

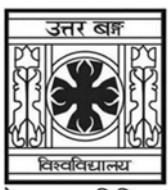

#### 'समानो मन्त्रः समितिः समानी' UNIVERSITY OF NORTH BENGAL B.A./B.Sc. Programme 3rd Semester Examination, 2021

### **SEC1-P1-GEOGRAPHY**

Time Allotted: 2 Hours

Full Marks: 60

 $3 \times 4 = 12$ 

The figures in the margin indicate full marks.

### The question paper contains SEC-1A and SEC-1B. The candidates are required to answer any one from two courses. Candidates should mention it clearly on the Answer Book.

### $SEC-1A$

### REMOTE SENSING / রিমোট সেন্সিং

### $GROUP-A$  / বিভাগ-ক / भाग-क

- Define any *four* of the following:  $\mathbf{1}$ নিম্নলিখিত যে-কোনো চারটির সংজ্ঞা দাওঃ निम्न कुनै चारवटा प्रश्नको सर्तहरू परिभाषित उत्तर गर्नुहोस:
	- (a) Sensor

সেন্সর सेन्सर

- (b) Sun-synchronous Satellite সান সিঙ্কোনাস উপগ্ৰহ सर्य सिंक्रोनस उपग्रह
- (c) Rayleigh Scattering রেলেগ বিচ্ছুরণ रेयले तितरबितर
- $(d)$  FCC এফ.সি.সি
- (e) Swath সোয়াথ Swath
- (f) Platforms প্লাটফর্ম / মঞ্চ मंच (Platforms)

**GROUP-B / विछात्र-शे / भाग-ख** 

### Answer any *four* questions from the following নিম্নলিখিত যে-কোনো *চারটি প্র*শ্নের উত্তর দাও कुनै चारवटा प्रश्नको उत्तर लेख्नुहोस्

- Differentiate between Geostationary and Sun-synchronous Satellites.  $\overline{2}$ ভূ-সমলয় ও সান সিষ্ক্রোনাস উপগ্রহের মধ্যে পার্থক্য লেখ। जियोस्टेशनरी र सूर्य सिंक्रोनस उपग्रहहरू बीचको भिन्नता लेख्नुहोस।
- $3<sub>1</sub>$ Briefly describe the IRS Satellite programme of India. ভারতের IRS উপগ্রহ সম্পর্কে সংক্ষিপ্ত আলোচনা কর। भारतको IRS उपग्रह कार्यक्रमको संक्षिप्तमा वर्णन गर्नुहोस् ।
- $\overline{4}$ . Discuss the different types of sensors used in Remote Sensing. দর সংবেদনে ব্যবহৃত বিভিন্ন প্রকার সেন্সর সম্পর্কে আলোচনা কর। दूरस्थ सेन्सिङ्ग प्रयोग हुने विभिन्न प्रकारका सेन्सरहरूबारे छलफल गर्नुहोस् ।
- Draw an electro-magnetic spectrum with various bands. 5. একটি তডিৎ চম্বকীয় বর্ণালী অঙ্কন করে বিভিন্ন অংশের সংক্ষিপ্ত বর্ণনা দাও। विभिन्न फित्ता सङ्ग विद्युतिय चुम्वकीय बर्णाक्रम कोर्नहोस।
- 6 Differentiate between supervised and unsupervised classification. তত্ত্বাবধায়ক ও অতত্ত্বাবধায়ক শ্রেণীবিভাগের মধ্যে পার্থক্য লেখ। पर्यवक्षित र असुरक्षित वर्गीकरण बीचको भिन्नता लेख्नुहोस।

### **GROUP-C / বিভাগ-গ / भाग-ग**

Answer any two questions from the following নিম্নলিখিত যে-কোনো *দুটি প্র*শ্নের উত্তর দাও कुनै दईवटा प्रश्नको उत्तर लेख्नुहोस

 $12 \times 2 = 24$ 

 $6 \times 4 = 24$ 

- $7<sub>1</sub>$ Elaborate the fundamental principles of Remote Sensing. দূর সংবেদনের কার্যকরী নীতিগুলির ব্যাখ্যা দাও। दरस्थ सेन्सिङका आधारभूत सिद्धान्तहरूबारे विस्तार गर्नुहोस।
- 8 Define Remote Sensing. Discuss the History of the development of Remote Sensing in India. দূর সংবেদনের সংজ্ঞা দাও। ভারতে দূর সংবেদনের বিকাশের ইতিহাস আলোচনা কর। दरस्थ सेन्सिङ परिभाषित गर्नुहोस। भारतमा दरस्थ सेन्सिङको बिकासका इतिहासबारे चर्चा गर्नुहोस् ।
- $9<sub>1</sub>$ Write about the various elements of visual image interpretation. দৃশ্যত মানচিত্রের ব্যাখ্যার বিভিন্ন উপাদানগুলি সম্পর্কে বিস্তারিত আলোচনা কর। चाक्षुष छवि व्याख्याको बिभिन्न तत्वहरूबारे लेख्नुहोस् ।

 $10.$ Explain the different types of platforms in Remote Sensing. দূর সংবেদনের বিভিন্ন প্রকার প্ল্যাটফর্মগুলি সম্পর্কে ব্যাখ্যা দাও। दरस्थ सेन्सिङमा विभिन्न प्रकारका मंचहरूबारे व्याखा गर्नुहोस।

### **SEC-1B**

### RURAL DEVELOPMENT / গ্ৰামীণ বিকাশ

### $SECTION-I / 7$ विखान-क $/$ भाग-क

- $1.$ Answer any *four* questions from the following: নিম্নলিখিত যে-কোনো *চারটি প্র*শ্নের উত্তর দাওঃ कुनै चारवटा प्रश्नको उत्तर लेख्नुहोस :
	- (a) Rural Governance. গ্ৰামীণ প্ৰশাসন ग्रामीण सुशासन
	- (b) Multilevel Planning বহুস্তরীয় পরিকল্পনা बहस्तरीय योजना
	- (c) Target Group টাৰ্গেট গ্ৰুপ लक्षित समूह
	- (d) Panchayati Raj System পঞ্চায়েতী রাজ ব্যবস্থা पञ्चयती राज व्यवस्था
	- $(e)$  SHG

এস. এইচ. জি

### **SECTION-II / विखान-थ / भाग-रब**

- $2^{\circ}$ Answer any *four* questions from the following: নিম্নলিখিত যে-কোনো *চারটি প্র*শ্নের উত্তর দাওঃ कुनै चारवटा प्रश्नको उत्तर लेख्नुहोस :
	- (a) What is the concept of rural development? গ্রামীণ উন্নয়নের ধারণাটি কি ? ग्रामीण विकासको अवधारणा के हो ?
	- (b) Evaluate the role of Panchayati Raj System as a form of grass-root level governance. তৃণমূলীয়স্তরে গ্রামীণ ক্ষেত্রে প্রশাসনিক কার্যাবলীর ক্ষেত্রে পঞ্চায়েতী রাজের ভূমিকা লেখ। पञ्चयती राज प्रणालीको भूमिकालाई तल्लो स्तरीय शासनको रूपको रूपमा मृल्याङ्कन गर्नहोस।
	- (c) Discuss the role of MGNREGA as an approach to rural development. গ্রামীণ উন্নয়নের পন্থা হিসেবে এম.জি.এন.আর.ই.জি.-এর ভূমিকা আলোচনা কর। ग्रामीण विकासको दृष्टि कोणमा MGNREGA भूमिकाको वारेमा छलफल गर्नुहोस।

 $3 \times 4 = 12$ 

 $6 \times 4 = 24$ 

- (d) Discuss the basic elements of rural development. গ্রামীণ উন্নয়নের প্রধান নীতিগুলি সম্পর্কে আলোচনা কর। ग्रामीण विकासका आधारभुत तत्वहरूबारे छलफल गर्नुहोस।
- (e) Discuss the different policies for the rural development in India. ভারতে গ্রামীণ উন্নয়নের বিভিন্ন নীতিগুলি সম্পর্কে আলোচনা কর। भारतमा ग्रामीण विकासका लागि विभिन्न नीतिहरू छलफल गर्नुहोस्।
- (f) Discuss the different objectives of PM GSY in the rural development. গ্রামীণ উন্নয়নে পি.এম.জি.এস.ওয়াই-এর বিভিন্ন উদ্দেশ্যগুলি সম্পর্কে আলোচনা কর। ग्रामीण विकासमा PMGSY का विभिन्न वस्तुहरूवारे छलफल गर्नुहोस।

### **SECTION-III / িবভাগ-গ /** Hkkx**-**x

3. Answer any *two* questions from the following: নিম্নলিখিত যে-কোনো *দটি প্র*শ্নের উত্তর দাওঃ कुनै दुईवटा प्रश्नको उत्तर लेख्नुहोस :

 $12\times2 = 24$ 

- (a) Discuss in detail the various measures of the level of rural development. গ্রামীণ উন্নয়নের স্তরের বিভিন্ন পরিমাপক সম্পর্কে বিস্তারিতভাবে আলোচনা কর। ग्रामीण विकास स्तरका विभिन्न उपायहरूबारे विस्तृत रूपमा छलफल गर्नुहोस्।
- (b) Briefly discuss the major objectives and role of Jan Dhan Yojna. জন ধন যােজনার প্রধান উদ্দেশ্যগুলি বিস্তারিতভাবে আলােচনা কর। जन धन योजनाको प्रमुख उद्देश्य र भूमिका बारेमा छलफल गर्नुहोस्।
- (c) Discuss the Gandhian Model of rural development. গ্রামীণ উন্নয়নে গান্ধীজির মডেলের সম্পর্কে আলোচনা কর। ग्रामीण विकासको गान्धी मोडलको बारे उल्लेख गर्नुहोस्।
- (d) Discuss the different measures taken by the Indian Government for rural development in drought prone areas. খরাপ্রবণ অঞ্চলের গ্রামীণ উন্নয়নে ভারত সরকারের গৃহীত বিভিন্ন কর্মসূচীগুলি সম্পর্কে আলোচনা কর। सुख्खा प्रवण क्षेत्रहरूमा ग्रामीण विकासको लागि भारत सरकारले लिएका विभिन्न उपायहरूबारे छलफल गर्नुहोस्।

**——×——**